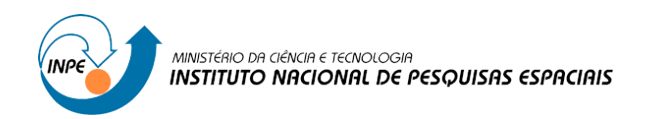

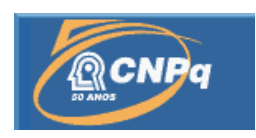

# **Análise Comparativa de Algoritmos para Computação de Pontos de Intersecção entre Conjuntos de Segmentos de Reta em Máquinas Multi-Core**

### RELATÓRIO FINAL DE PROJETO DE INICIAÇÃO CIENTÍFICA (PIBIC/CNPq/INPE)

## João Vitor Chagas (FATEC, Bolsista PIBIC/CNPq) E-mail: joao.vitor.inpe@gmail.com Dr. Gilberto Ribeiro de Queiroz (OBT/DPI/INPE, Orientador) E-mail: gribeiro@dpi.inpe.br

## COLABORADORES

Dr. Reinaldo Gen Ichiro Arakaki (FATEC/SJC)

Junho de 2016

### **Esta ficha será revisada pelo SID.**

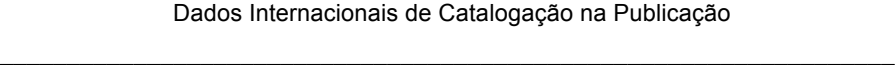

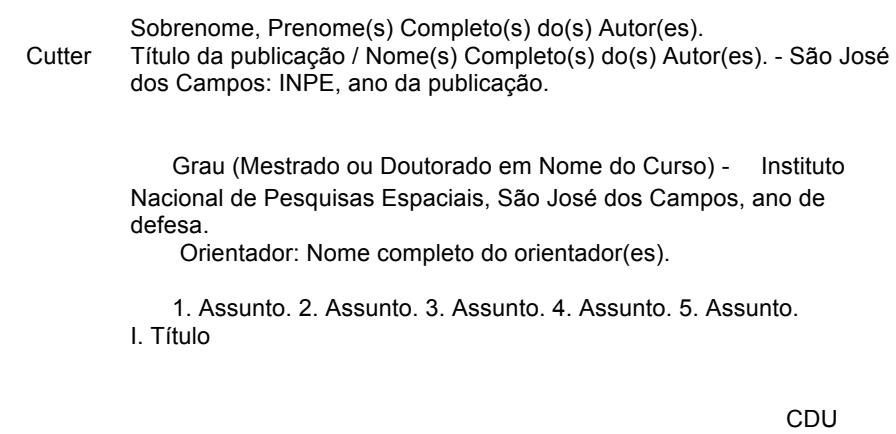

 $\mathcal{L}_\mathcal{L} = \mathcal{L}_\mathcal{L} = \mathcal{L}_\mathcal{L}$ 

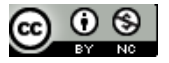

Esta obra foi licenciada sob uma Licença Creative Commons Atribuição-NãoComercial 3.0 Não Adaptada.

This work is licensed under a Creative Commons Attribution-NonCommercial 3.0 Unported License.

**Informar aqui sobre marca registrada**

## **FOLHA DE APROVAÇÃO**

# **CONFECCIONADA PELO SPG E INCLUÍDA PELO SID**

#### **RESUMO**

A computação dos pontos de intersecção entre conjuntos de segmentos de reta é considerado um dos problemas mais relevantes para um Sistema de Informação Geográfica (SIG), sendo a base para a construção de diversas operações encontradas neste tipo de sistema. A computação de tais pontos envolve um grande consumo de processamento, principalmente, para grandes entradas de dados. Tanto na literatura de Geometria Computacional quanto na de Geoinformática, encontramos diversos algoritmos para solução deste problema. No entanto, esses algoritmos possuem diferentes compromissos de desempenho versus complexidade de implementação, propiciando um substancial desafio para desenvolvedores e projetistas de SIGs, no que diz respeito à escolha, refinamento e implementação desses algoritmos. Além disso, grande parte dos algoritmos foram desenvolvidos em uma época em que não existia as atuais arquiteturas de processadores multi-core e, consequentemente, foram projetados de forma sequencial ou de difícil paralelização. Neste trabalho, examinamos um conjunto de algoritmos de intersecção entre conjuntos de segmentos de reta – *força-bruta, x-ordering, fixed-grid e tiling-scheme*, e como adaptá-los para ambientes paralelos, utilizando o modelo de programação *multithread*. Nossas análises foram realizadas com base em testes empíricos realizados com a implementação em C++ de versões sequenciais dos algoritmos e posterior paralelização, utilizando dados geográficos reais acessados através da biblioteca TerraLib. Os resultados obtidos mostram que os algoritmos sequenciais são bem competitivos quando comparados com a solução trivial do problema. Além disso, mostram um ganho significativo em se paralelizar partes das instruções desses algoritmos.

Palavras-chave: SIG. Algoritmo Intersecção.

### **LISTA DE FIGURAS**

### **Pág**.

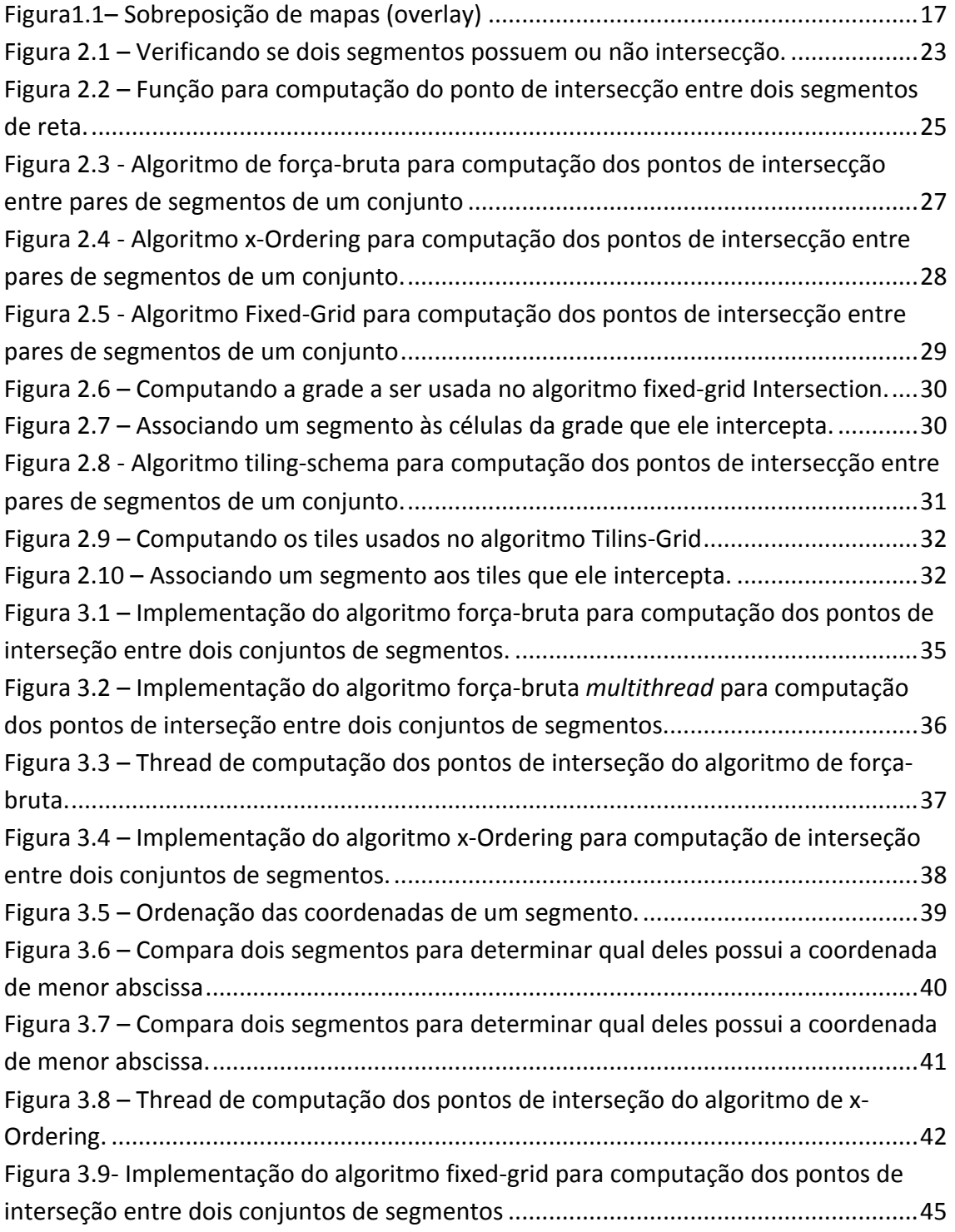

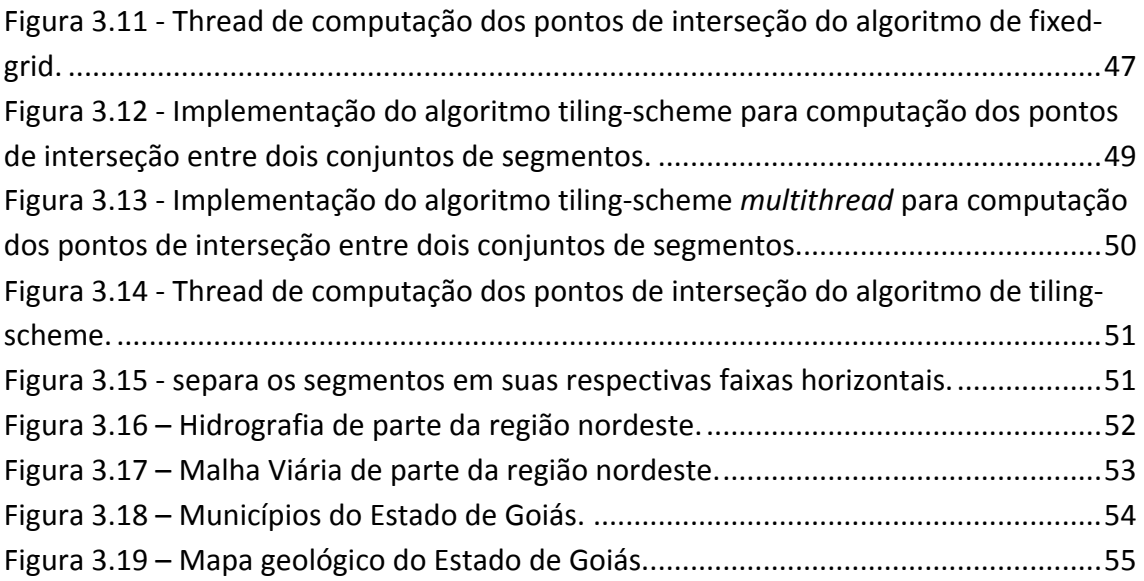

### **LISTA DE TABELAS**

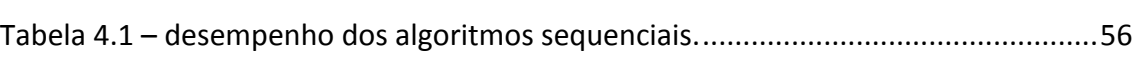

## **Pág**.

## **LISTA DE SIGLAS E ABREVIATURAS**

SIG Sistema de Informação Geográfica

## **SUMÁRIO**

### Pág.

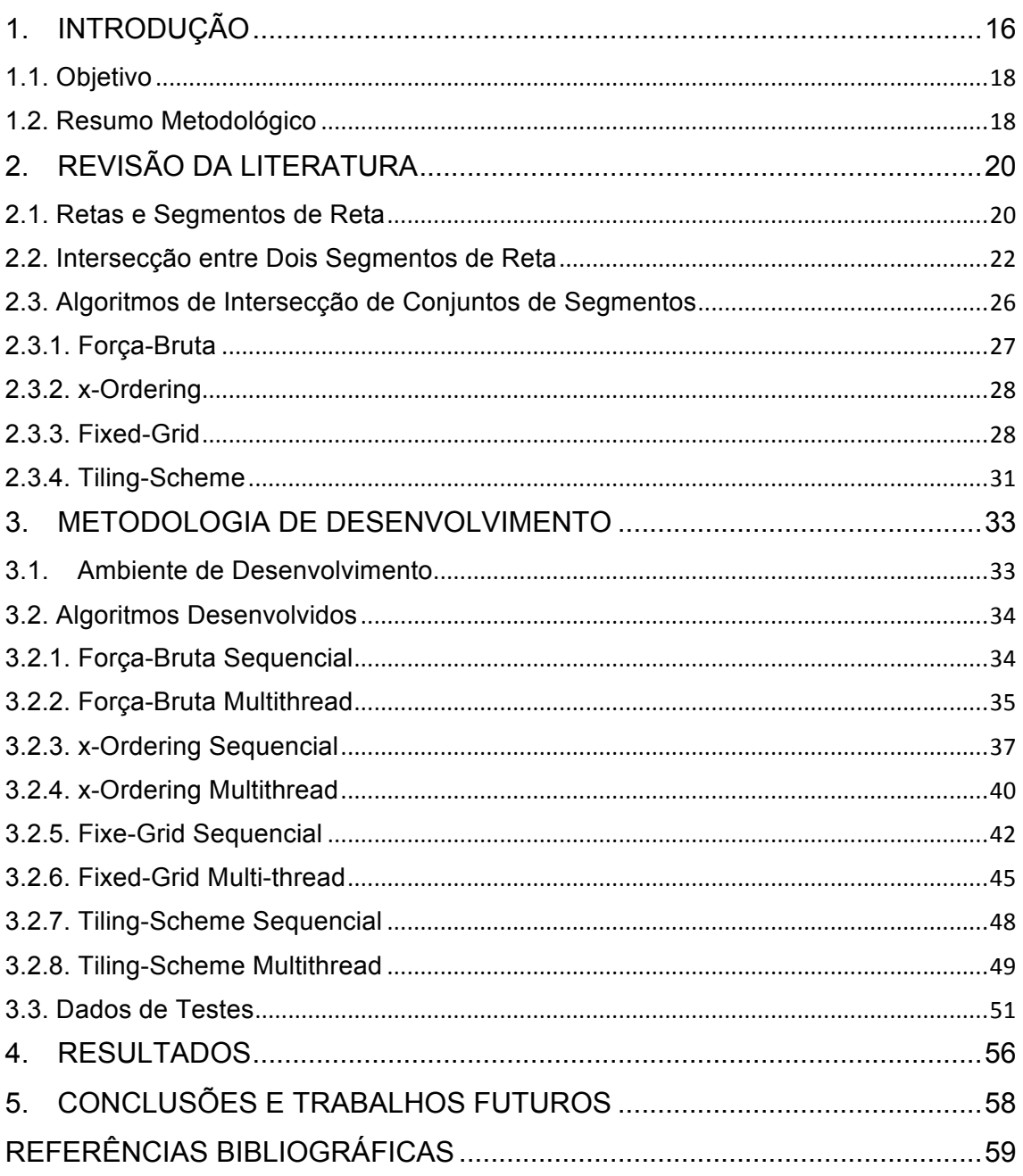

#### 1. INTRODUÇÃO

Os Sistemas de Informação Geográficas (SIGs) são sistemas utilizados para representação computacional do espaço geográfico, possuindo aplicações em várias áreas da sociedade (Camara et. al, 1996). Neste tipo de sistema, os dados geográficos, compostos pelos componentes espacial, temporal e alfanumérico, podem ser representados por matrizes ou vetores.

No caso da representação vetorial, são utilizadas formas geométricas como pontos, linhas e polígonos, para representação da geometria dos objetos espaciais. Um exemplo do uso deste tipo de representação ocorre em mapas municipais, onde cada um dos municípios é representado por um ou mais polígonos e atributos como população, renda per capita, número de escolas, entre outras.

Existem dois modelos clássicos de representação vetorial:

- **feições simples:** cada objeto geográfico é representado por pontos, linhas ou polígono que possuem seu próprio conjunto de coordenadas.
- **modelo topológico:** também conhecido por modelo arco-nó, os objetos geográficos podem compartilhar arestas e nós.

Neste trabalho estamos interessados na representação vetorial, mais especificamente de objetos geométricos com extensão, que é o caso de linhas e polígonos. Para objetos que utilizam esse tipo de representação, as operações mais empregadas para álgebra de mapas se baseiam na sobreposição de mapas (overlay). A Figura 1 mostra um exemplo de sobreposição de dois mapas: (1) aptidão agrícola do Estado de Minas Gerais e, (2) limites municipais de Minas Gerais. A sobreposição de mapas, neste caso, permite avaliar para cada município, as aptidões relacionadas.

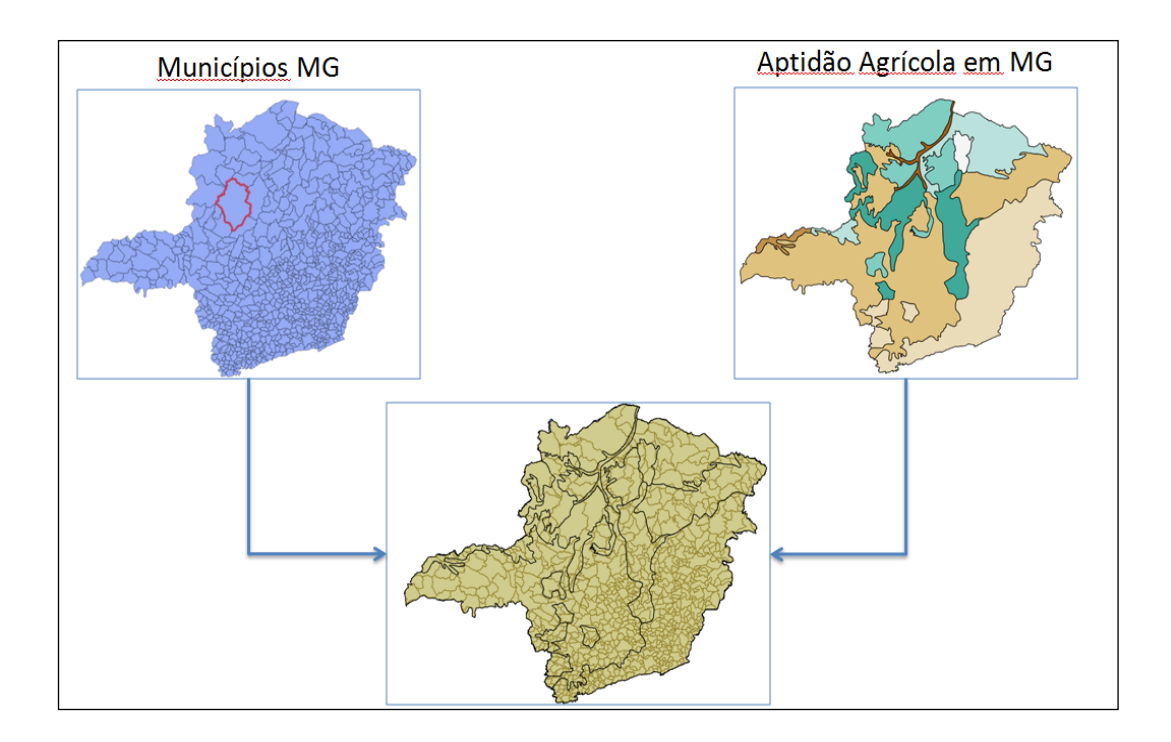

Figura1.1– Sobreposição de mapas (overlay)

Para operações como a sobreposição de mapas vetoriais, é necessário computar os pontos de intersecção entre os segmentos que representam as feições geográficas. A computação dos pontos de intersecção entre conjuntos de segmentos de reta é considerado um dos problemas mais relevantes em SIG, pois é uma das operações básicas para a construção não só do overlay mas também de diversas outras operações encontradas neste tipo de sistema.

A computação de pontos de intersecção envolve um grande consumo de processamento, principalmente, para grandes entradas de dados, isto é, para grande números de segmentos de reta. Tanto na literatura de Geometria Computacional (Preparata e Shamos, 1985) quanto na de Geoinformática (Longley et al., 2005), encontramos diversos algoritmos para solução deste problema(Bentley e Ottmann, 1979; Franklin et al., 1988; Pullar, 1990; Chazelle e Edelsbrunner, 1992; Chan, 1994; Andrews et al., 1994). No entanto, esses

algoritmos possuem diferentes compromissos de desempenho versus complexidade de implementação, propiciando um substancial desafio para desenvolvedores e projetistas de SIGs, no que diz respeito à escolha, refinamento e implementação desses algoritmos. Outro fator interessante é que grande parte desses algoritmos foram desenvolvidos em uma época em que não existia as atuais arquiteturas de processadores multi-core e, consequentemente, foram projetados de forma sequencial ou de difícil paralelização.

#### 1.1. Objetivo

Neste trabalho, examinamos um conjunto de algoritmos de intersecção entre conjuntos de segmentos de reta – *força-bruta, x-ordering, fixed-grid e tilingscheme*, e como adaptá-los para ambientes paralelos, utilizando um modelo de programação *multithread*. O principal objetivo deste trabalho será́ produzir um conjunto de operadores geométricos capazes de calcular de forma eficiente os pontos de intersecção entre conjuntos de segmentos de reta. Espera-se que estes operadores sejam capazes de responder à demanda cada vez maior de análise e processamento de grandes volumes de dados geográficos, um tema muito relevante dentro de projetos de pesquisa e desenvolvimento do INPE.

#### 1.2. Resumo Metodológico

Para a realização do trabalho, foram estabelecidas as seguintes etapas:

- Realizar um estudo dirigido sobre os conceitos básicos de Geometria Computacional;
- Desenvolver em C++ a versão sequencial dos seguintes algoritmos: *força-bruta, x-ordering, fixed-grid e tiling-scheme*;
- Desenvolver em C++ versões utilizando programação *multithread* dos seguintes algoritmos: *força-bruta, x-ordering, fixed-grid e tiling-scheme*;
- Projetar e implementar uma bateria de testes empíricos utilizando dados geográficos reais acessados através da biblioteca TerraLib;
- Analisar os resultados obtidos com os testes.

### 2. REVISÃO DA LITERATURA

Dados dois segmentos de reta no plano bidimensional, determinar se eles possuem ou não uma intersecção, e computar este ponto, é uma das operações primitivas utilizadas pelos algoritmos que discutiremos neste capítulo. Por se tratar de uma operação que aparece nos laços internos dos demais algoritmos, com a possibilidade de ser chamada milhares de vezes, é preciso que sua implementação seja eficiente. Na literatura, encontramos diversos métodos para realizar esta computação (Prasad, 1991; Shaffer e Feustel, 1992; Antonio, 1992). Para entender melhor os métodos existentes, primeiramente, vamos fazer uma revisão sobre retas e segmentos de reta. Após esta discussão iremos apresentar os algoritmos de intersecção de conjuntos de segmentos de reta que foram estudados e que representam o foco central do trabalho.

#### 2.1. Retas e Segmentos de Reta

Uma reta pode ser definida por uma equação linear da seguinte forma:

 $y = mx + b$  (equação 1)

onde: *m* e *b* são constantes.

A *equação 1* é denominada de equação reduzida da reta(ou *slopeintercept*). O termo "linear" deve-se ao fato de que o conjunto solução forma uma linha reta (ou *straightline*), onde a constante m define a inclinação desta reta (*slope*) e a constante b representa o valor onde a linha cruza o eixo-y.

Dado os pontos *P1(x1, y1)* e *P2(x2, y2)*, a inclinação da reta que passa por esses ponto sé dada por:

$$
m = \frac{y_2 - y_1}{x_2 - x_1}
$$
 (equação 2)

para  $x_1 \neq x_2^1$ .

 

Outra maneira usual de representarmos uma reta é através da equação geral(*general form*), definida como:

$$
ax + by + c = 0
$$
 (equação 3)

onde: *a, b* e *c* são constantes.

Utilizando a *equação 3*, uma reta contendo os pontos  $P_1(x_1, y_1)$  e  $P_2(x_2, y_1)$ *y2)*, terá sua equação escrita da seguinte forma:

$$
(y1 - y2)x + (x2 - x1)y + (x1y2 - x2y1) = 0
$$
 (equação 4)

Outra forma de representarmos os pontos de uma reta é através da seguinte equação paramétrica (ou *parametric-form*):

$$
P = P_1 + \alpha (P_2 - P_1) \tag{equação 5}
$$

Na *equação 5* acima, se *α* variar no intervalo [0, 1], P corresponderá aos pontos que formam o segmento de reta  $\overline{P_1P_2}$ , ou seja, valores de *x* e *y* compreendidos entre os ponto  $P_1(x_1, y_1)$  e  $P_2(x_2, y_2)$ . Esta equação pode ser usada na forma abaixo:

$$
x = x_1 + \alpha (x_2 - x_1)
$$
  
\n
$$
y = y_1 + \alpha (y_2 - y_1)
$$
 (equação 6)

Por último, temos a forma de representação vetorial utilizando determinantes (2D *vector determinant-form*):

<sup>1</sup> Esta distinção se deve ao fato de que nesta equação retas verticais possuem um resultado indeterminado.

$$
\det(\overrightarrow{P_1P}, \overrightarrow{P_1P_2}) = 0
$$
 (equação 7)

Desenvolvendo o determinante mostrado na *equação 7*, obtemos a *equação 8*:

$$
\begin{vmatrix} x - x_1 & y - y_1 \ x_2 - x_1 & y_2 - y_1 \end{vmatrix} = 0
$$
  
(x - x<sub>1</sub>)(y<sub>2</sub> - y<sub>1</sub>) - (y - y<sub>1</sub>)(x<sub>2</sub> - x<sub>1</sub>) = 0 (equação 8)

#### 2.2. Intersecção entre Dois Segmentos de Reta

A coleção de livros Graphics Gems apresenta várias maneiras de como computar os pontos de intersecção entre dois segmentos de reta (Prasad, 1991; Shaffer e Feustel, 1992; Antonio, 1992). Neste trabalho, optamos por implementar o algoritmo proposto por Antonio (1992), que utiliza a representação paramétrica da reta (*equação 5*).

Seu método, baseia-se na ideia de que dado os segmentos de reta *S* e *T*, com  $P_1(x_1, y_1)$  e  $P_2(x_2, y_2)$  ∈ *S* e  $P_3(x_3, y_3)$  e  $P_4(x_4, y_4)$  ∈ *T*, podemos construir as equações paramétricas dos dois segmentos da seguinte forma:

$$
\begin{cases}\nP_{s} = P_{1} + \alpha (P_{2} - P_{1}) \\
P_{T} = P_{3} + \beta (P_{4} - P_{3})\n\end{cases}
$$
\n(equação 9)

Onde *α* e *β* devem estar no intervalo [0, 1]. Logo, a intersecção dos dois segmentos ocorrerá quando  $P_s = P_T$ , ou seja, podemos desenvolver as equações acima, obtendo a *equação 10:*

$$
(P_1 - P_3) + \alpha (P_2 - P_1) + \beta (P_3 - P_4) = 0
$$
 (equação 10)

A partir da *equação 10*, obtemos equações para computação de *α* e *β*:

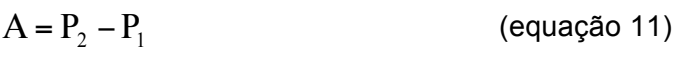

 $B = P_3 - P_4$  (equação 12)

 $C = P_1 - P_3$  (equação 13)

 $y \wedge D_x - D_x \wedge D_y$  $V_y \times C_x - B_x \times C_y$  $A_v \times B_x - A_x \times B$  $B_v \times C_x - B_x \times$  $\alpha = \frac{y}{1 + y}$   $\frac{x}{1 + y}$  (equação 14)

```
y \wedge D_x - D_x \wedge D_y_{x} \times C<sub>y</sub> - A_{y} \times C<sub>x</sub>
       A_v \times B_x - A_x \times BA_x \times C_y - A_y \times\beta = \frac{x}{(1-x)^2} (equação 15)
```
Pode-se reparar nas *equações 14* e *15* que os denominadores dos dois coeficiente, *α* e *β*, são iguais e, por isso, só precisam ser computados uma única vez. Para verificar se os segmentos possuem ou não intersecção, a partir dessas duas equações, é necessário apenas verificar os sinais dos numeradores e denominadores das equações , como mostrado no algoritmo da Figura 2.1.

```
01
02
03
04
05
06
07
08
09
10
11
12
    se (denominador > 0)
        então
            se (numerador < 0) ou (numerador > denominador)
                 então
                     retorna segmentos não se interceptam
             fim se
         senão 
             se (numerador > 0) ou numerador < denominador
                 então
                     retorna segmentos não se interseptam
             fim se
   fim se
```
Figura 2.1 – Verificando se dois segmentos possuem ou não intersecção.

No algoritmo da Figura 2.1, o teste da linha 03 verifica se o numerador é menor do que zero. Se esse for o caso, significa que a computação do coeficiente (*α* ou *β*) irá gerar um número negativo, ou seja, fora do intervalo [0, 1], o que significa que não haverá intersecção entre os segmentos. A outra expressão do teste na linha 03, somente será avaliada caso o numerador seja um número positivo. Neste caso, se o numerador for maior que o denominador,

o resultado da computação do coeficiente (*α* ou *β*) irá gerar um número maior do que um, ou seja, fora do intervalo [0, 1], não havendo assim intersecção entre os segmentos.

Caso o denominador do coeficiente sendo computado seja negativo, a cláusula "senão" na linha 07 irá realizar testes semelhantes para determinar se o valor do coeficiente encontra-se no intervalo [0, 1].

Na Figura 2.2 apresentamos a parte central do código em Linguagem C++ desenvolvido no escopo do projeto.

```
01
02
03
04
05
06
07
08
09
10
11
12
13
14
15
16
17
18
19
20
21
22
23
24
25
26
27
28
29
30
31
32
33
34
35
36
37
38
    segment_relation_type
    compute intesection(const line segment& s1, const
    line segment& s2,
                         point& first, point& second)
    {
      double ax = s1.p2.x - s1.p1.x;double ay = s1.p2.y - s1.p1.y;
      double bx = s2.p1.x - s2.p2.x;double by = s2.p1.y - s2.p2.y;
      double den = ay * bx - ax * by;if(den == 0.0) // are they collinear?
       {
        if(do collinear segments intersects(s1, s2) == false)
           return DISJOINT;
    // and we know they intersects: let's order the segments
    // and find out intersection(s)
         const point* pts[4];
       pts[0] = «s1.p1;pts[1] = «s1.p2;pts[2] = «s2.pl;pts[3] = 6s2.p2;sort(pts, pts + 4, point cmp);
   // at least they will share one point
       first = *pts[1];
   // and if segments touch in a single point they are equal
        if((pts[1]->x == pts[2]->x) && (pts[1]->y == pts[2]->y))
          return TOUCH;
   // otherwise, the middle points are the intersections
       second = *pts[2];
```

```
39
40
41
42
43
44
45
46
47
48
49
50
51
52
53
54
55
56
57
58
59
60
61
62
63
64
65
66
67
68
69
70
71
72
73
74
75
76
77
78
79
80
81
82
83
84
85
         return OVERLAP;
       }
    // they are not collinear, let's see if they intersects
      double cx = s1.p1.x - s2.p1.x;double cy = s1.p1.y - s2.p1.y;
    // is alpha in the range [0..1]double num alpha = by * cx - bx * cy;
      if(den > 0.0)
       {
    // is alpha before the range [0..1] or after it?
        if((num alpha < 0.0) || (num alpha > den))
           return DISJOINT;
       }
       else // den < 0
       {
    // is alpha before the range [0..1] or after it?
        if((num alpha > 0.0) || (num alpha < den))
           return DISJOINT;
       }
    // is beta in the range [0..1]
      double num beta = ax * cy - ay * cx;if den > 0.0 {
    // is beta before the range [0..1] or after it?
        if((num beta < 0.0) || (num beta > den))
           return DISJOINT;
       }
       else // den < 0
       {
    // is beta before the range [0..1] or after it?
        if((num beta > 0.0) || (num beta < den))
           return DISJOINT;
       }
    // compute intersection point
       double alpha = num_alpha / den;
      first.x = s1.p1.x + alpha * (s1.p2.x - s1.p1.x);first.y = s1.p1.y + alpha * (s1.p2.y - s1.p1.y); return CROSS;
    }
```
Figura 2.2 – Função para computação do ponto de intersecção entre dois segmentos de reta.

Embora seja muito relevante o tratamento dos erros de arredondamento na computação dos pontos intersecção entre segmentos de reta, neste trabalho não nos preocuparemos com questões de robustez desta operação. Esta

questão será investigada em outro projeto de pesquisa. Portanto, aqui nos concentraremos nas questões de desempenho.

#### 2.3. Algoritmos de Intersecção de Conjuntos de Segmentos

Dado um conjunto de n segmentos de reta no plano, se cada um dos n segmentos interceptar todos os demais, teremos pontos de intersecção. Isto significa, que no pior caso, qualquer algoritmo desenvolvido deverá realizar O(*n<sup>2</sup>* ) operações.

Considerando o pior cenário, com O(*n<sup>2</sup>* ) interseções, um algoritmo trivial ou de força bruta, que avalie a combinação de todos os pares de segmentos, irá realizar este trabalho em tempo ótimo, realizando O(*n<sup>2</sup>* ) operações de intersecção entre pares de segmentos.

No entanto, vários dos conjuntos de dados que utilizamos na prática, principalmente em SIGs, possuem um número muito menor de interseções. Neste caso, um algoritmo força bruta, de complexidade O(*n<sup>2</sup>* ), irá realizar uma grande quantidade desnecessária de operações de intersecção entre pares de segmentos que não irão se interceptar.

Shamos e Hoey (1976) foram os pioneiros no estudo desse tipo de problema geométrico: "dado um conjunto de N segmentos no plano, determinar todas as interseções entre pares de segmentos desse conjunto". Tal problema possui ampla aplicação, sendo que nos SIGs diversas operações dependem da solução deste problema: (a) computar a união, intersecção ou diferença entre polígonos; (b) avaliar se dois polígonos ou duas linhas poligonais se interceptam; (c) testar se uma linha poligonal é simples ou não, isto é, se ela não possui auto-interseções; (d) realizar a decomposição de polígonos em partes mais simples (triângulos ou trapézios).

Os algoritmos apresentados por Shamos e Hoey (1976) apenas detectam a existência ou não de alguma intersecção entre algum par de segmentos do conjunto. Posteriormente, Bentley e Ottman (1979) refinaram

esse algoritmo para reportar todos os pontos de intersecção, introduzindo uma técnica conhecida por *Plano de Varredura* (*Plane Sweep*) ou Linha de Varredura(*LineSweep*), que por sua vez deu origem a inúmeros algoritmos criados pelos pesquisadores de Geometria Computacional (Preparata e Shamos, 1985; Chazelle e Edelsbrunner, 1992; Chan, 1994; Andrews et al., 1994).

No entanto, esses algoritmos de Geometria Computacional são de difícil implementação, necessitando de estruturas de dados mais complexas e interpretações que demandam maior conhecimento matemático. Por conta disso, neste trabalho nos baseamos em algoritmos com técnicas consagradas por pesquisadores de SIGs, denominados por David Pullar de algoritmos pragmáticos (Pullar, 1990).

### 2.3.1. Força-Bruta

O *algoritmo força-bruta* (ou ingênuo) avalia a possibilidade de intersecção entre todos os pares de segmentos. Isso significa que ele realiza O(*n<sup>2</sup>* ) operações, como pode ser observado pelo algoritmo mostrado na Figura 2.3.

```
01
0203
0405
06
07
08
09
10
fim algoritmo
   algoritmo LazyIntersection(S)
       n \leftarrow tamanho(S)
         para i ← 1 até n 
             para j ← i + 1 até n – 1
                  se S[i] ∩ S[j]
                     então reportar(S[i] ∩ S[j])
                 fim se
             fim para
         fim para
```
Figura 2.3 - Algoritmo de força-bruta para computação dos pontos de intersecção entre pares de segmentos de um conjunto

O algoritmo mostrado na Figura 2.3, recebe como entrada um conjunto de segmentos de reta *S*, de tamanho *n*. Os dois laços "for" garantem que o teste de intersecção da linha 05 é realizado para todos os pares de segmentos do conjunto *S*. Pode-se demonstrar que este algoritmo é Θ(*n<sup>2</sup>* ). Logo, quando submetido a uma grande massa de dados, sua utilização se torna impraticável.

#### 2.3.2. x-Ordering

O *algoritmo x-Ordering* (Pullar, 1990) utiliza parte da técnica de varredura. Inicialmente, os segmentos do conjunto de entrada (S) são ordenados pelo menor valor de suas abscissas (x), de forma a propiciar que os segmentos possam ser percorridos da esquerda para a direita. Cada segmento acessado nessa ordem só poderá interceptar segmentos que possuam o menor valor de abscissa no seu intervalo, ou seja, para cada segmento acessado em ordem, temos a definição de uma faixa vertical na qual podemos descartar os segmentos que estejam fora dela. A Figura 2.4 mostra a ideia central desse algoritmo.

```
01
02
03
04
05
0607
08
09
10
11
12
13
14
15
16
    algoritmo xOrderingIntersection(S)
        ordena_menor_abscissa(S)
      n \leftarrow tamanho(\overline{S}) para i ← 1 até n - 1
        scorrente ← S[i]
         para j ← i + 1 até n
           spróximo ← S[j]
          se maior abscissa(scorrente) < menor abscissa(spróximo)
             então continue 
            fim se
            se scorrente ∩ spróximo
              então reportar(scorrente ∩ spróximo)
            fim se
          fim para
        fim para
    fim algoritmo
```
Figura 2.4 - Algoritmo x-Ordering para computação dos pontos de intersecção entre pares de segmentos de um conjunto.

O algoritmo apresentado na Figura 2.4 possui complexidade de pior caso O(*n<sup>2</sup>* ). No entanto, conforme mostrado por Pullar (1990), o tempo esperado na prática depende do número de segmentos em cada faixa vertical definida por cada segmento do conjunto. Se, na média cada faixa vertical contiver m segmentos, podemos escrever a complexidade deste algoritmo como: O(*n×m<sup>2</sup>* ).

#### 2.3.3. Fixed-Grid

O *algoritmo Fixed-Grid* (Franklin et al., 1988) associa os segmentos de reta do conjunto de entrada à células de uma grade, de forma que apenas os segmentos associados a uma mesma célula podem apresentar intersecção. A eficiência desse método depende de como é estabelecida a resolução das células dessa grade. Se a resolução da grade for muito grosseira, isto é, com células muito grandes, diversos segmentos serão associados à mesma célula e logo muita computação desnecessária poderá ser realizada. Por outro lado, se a resolução das células for muito fina, isto é, com células muito pequenas, poderemos ter os mesmo segmentos associados a muitas células, e, neste caso, os mesmos pares de segmentos serão avaliados diversas vezes. Os trabalhos de Franklin et al. (1988) e de Pullar (1990) sugerem a utilização da média do tamanho dos segmentos ao longo dos eixos *x* e *y*. Nossos testes, discutidos nos Capítulos 3 e 4, também confirmaram esta suposição, com resultados bem competitivos. A Figura 2.5 mostra esse algoritmo.

```
\overline{01}0203
04
05
06
07
08
09
10
11
    algoritmo FixedGridIntersection(S)
         G \leftarrow computa grade(S)
         n \leftarrow tamanho(S)
          para i ← 1 até n
              associa segmento células(S[i], G)
          fim para
          para cada célula c de G que contiver segmentos
              Stemp \leftarrow segmentos (c)
               LazyIntersection(Stemp)
          fim para
    fim algoritmo
```
Figura 2.5 - Algoritmo Fixed-Grid para computação dos pontos de intersecção entre pares de segmentos de um conjunto

No algoritmo da Figura 2.5, temos alguns passos importantes, que são mostrados, respectivamente nos algoritmos das Figuras 2.6 e 2.7.

```
01
02
03
04
05
06
07
08
09
10
11
12
13
14
15
16
17
18
19
20
21
22
23
    estrutura Retângulo
    {
          xmin numérico,
          xmax numérico,
          ymin numérico,
          ymax numérico,
    }
   estrutura Grade
    {
         extensão Retângulo,
         resolução_x numérico,
         resolução_y numérico,
         num_linhas numérico,
          num_colunas numérico,
          células[1:num_linhas][1:num_colunas] 
    } 
    algoritmo computa_grade(S)
          extensão ← computa_extensão(S)
                resolução_x ← tamanho_médio_segmentos_em_x(S)
         resolução y \leftarrow \overline{\text{tamanho}} \text{ médio segmentsos em } y(S)G \leftarrow cria grade(extensão, resolução x, resolução y)
          retorna G
    fim algoritmo
```
Figura 2.6 – Computando a grade a ser usada no algoritmo fixed-grid Intersection.

```
01
02
03
04
05
06
07
08
09
10
11
12
13
14
15
    algoritmo associa segmento células(s, G)
         xmin \leftarrow \text{menor abscissa(s)} xmax ← maior_abscissa(s)
         ymin ← menor_ordenada(s)
         ymax ← maior_ordenada(s)
          imin ← floor( (xmin – G.extensão.xmin) / G.resolução_x )
        imax ← ceil( (xmax – G.extensão.xmin) / G.resolução \overline{x} )
          jmin ← trunca( (ymin – G.extensão.ymin) / G.resolução_y)
         jmax ← trunca( (ymax – G.extensão.ymin) / G.resolução_y)
          para i ← imin até imax
              para j ← jmin até jmax
                  G[i][j] \leftarrow s fim para
          fim para
    fim algoritmo
```

```
Figura 2.7 – Associando um segmento às células da grade que ele 
                           intercepta.
```
A análise de tempo do algoritmo de intersecção por grades fixas depende do número de células definidas pela grade e pelo número de segmentos em cada célula. No pior caso, para uma grade com *c* células onde todos os segmentos encontram-se associados a todas as células, teremos um algoritmo O(*cn<sup>2</sup>* ), ou seja, para grades com grande número de células este algoritmo teria o pior desempenho de todos. No entanto, com a definição de uma boa resolução para a grade o tempo esperado é bem menor: O(*cm<sup>2</sup>* ), onde *c* é o número de células com segmentos associados e *m* é o número médio de segmentos associados em cada célula.

### 2.3.4. Tiling-Scheme

O *algoritmo tiling-scheme* (Pullar, 1990) é muito semelhante ao do fixed-grid. Os segmentos de reta do conjunto de entrada são associados a faixas horizontais (*tiles horizontais*), de maneira que para cada faixa horizontal, é utilizado o *algoritmo x-Ordering* para computar os pontos de intersecção entre os segmentos dessa faixa. Esse algoritmo contorna parte dos problemas que podem comprometer a eficiência do *algoritmo x-Ordering* aplicado diretamente a todo o conjunto.

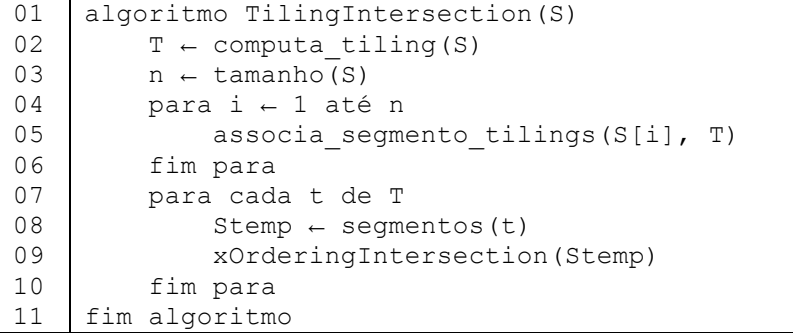

Figura 2.8 - Algoritmo tiling-schema para computação dos pontos de intersecção entre pares de segmentos de um conjunto.

As Figuras 2.9 e 2.10 contém mais detalhes do algoritmo apresentado na Figura 2.8.

01 02 03 04 05 06 07 estrutura Tiling { ymin numérico, ymax numérico, resolução\_y numérico, num\_linhas numérico, tiles[1:num\_linhas]

| 08 |                                                          |
|----|----------------------------------------------------------|
| 09 | algoritmo computa tiling (S)                             |
| 10 | $ymin \leftarrow obtém ymin(S)$                          |
| 11 | $\text{ymax} \leftarrow \text{obtém ymax(S)}$            |
| 12 | resolução $y \leftarrow$ tamanho médio segmentos em y(S) |
| 13 | $T \leftarrow cria tiling(ymin, ymax, resolução y)$      |
| 14 | retorna T                                                |
| 15 | fim algoritmo                                            |

Figura 2.9 – Computando os tiles usados no algoritmo Tilins-Grid

```
01
02
03
04
05
06
07
08
09
10
11
12
13
14
15
    algoritmo associa segmento células(s, G)
        xmin \leftarrow \text{menor abscissa(s)}xmax ← maior abscissa(s)
        vmin \leftarrow menor ordenada(s)
        ymax \leftarrow major</math>ordenada(s) imin ← floor( (xmin – G.extensão.xmin) / G.resolução_x )
        imax ← ceil( (xmax - G.extensão.xml) / G.resolução x) jmin ← trunca( (ymin – G.extensão.ymin) / G.resolução_y)
          jmax ← trunca( (ymax – G.extensão.ymin) / G.resolução_y)
          para i ← imin até imax
              para j ← jmin até jmax
                  G[i][j] \leftarrow s fim para
          fim para
    fim algoritmo
```
Figura 2.10 – Associando um segmento aos tiles que ele intercepta.

A análise de tempo do algoritmo de intersecção por tiling depende do número de tiles definidos e pelo número de segmentos em cada *tile*. No pior caso, para *t tiles* onde todos os segmentos encontram-se associados a todos os tiles, teremos um algoritmo O(*tn<sup>2</sup>* ), ou seja, este algoritmo possui um pior caso com desempenho abaixo do algoritmo de força-bruta. No entanto, com a definição de uma boa resolução para os tiles, o tempo esperado é bem menor: O(*tm<sup>2</sup>* ), onde *t* é o número de *tiles* com segmentos associados e *m* é o número médio de segmentos associados a cada *tile*.

### 3. METODOLOGIA DE DESENVOLVIMENTO

O principal objetivo deste trabalho é produzir um conjunto de operadores geométricos capazes de calcular de forma eficiente os pontos de intersecção entre conjuntos de segmentos de reta. Para isso, iremos adaptar os algoritmos apresentados no Capítulo 2 para explorar o paralelismo do hardware de máquinas *multi-core* com o uso de *threads*.

Os seguintes algoritmos foram implementados de forma sequencial e então paralelizados, inteira ou parcialmente: *força-bruta*, *x-ordering, fixed-grid e tiling-scheme*.

3.1. Ambiente de Desenvolvimento

O ambiente de trabalho é composto dos seguintes sistemas e hardware:

- **Microcomputador:** Intel Core i7, 16 GiB RAM, HD SATA 7.200 rpm e 2 TiB.
- **Sistema Operacional**: Linux Ubuntu 14.04 LTS.
- **Linguagem de Programação:** Linguagem C++ através do compilador GNU g++ versão 4.8.4.
- **IDE:** Qt Creator.
- **Projeto de Build:** para criação dos projetos de build do código desenvolvido, foi utilizada a ferramenta CMake. Utilizamos a versão 2.8.12 e a aplicação gráfica CMake GUI.
- **Sistema de Controle de Versão de Código Fonte:** para o controle de versionamento do código fonte do projeto foi utilizado o Git, através de repositório criados no GitHub. O repositório principal encontra-se no seguinte endereço: https://github.com/gqueiroz/gde. O repositório de

trabalho (fork) encontra-se no seguinte endereço: https://github.com/JoaoVitor123/gde.

- **Ferramenta SIG:** para acesso e manipulação de dados geográficos reais foi empregada a biblioteca TerraLib, na versão 5.1.2.
- 3.2. Algoritmos Desenvolvidos

Os algoritmos apresentados no Capítulo 2 tomam como entrada um único conjunto de segmentos de reta e avalia todas as interseções entre os segmentos deste conjunto. Existe também uma variação do problema de intersecção de conjuntos de segmentos conhecida por Intersecção *Vermelho-Azul* (ou *red-blue intersection*), na qual somente as intersecções entre segmentos pertencentes a dois conjuntos distintos são reportados. Neste caso, temos um conjunto de segmentos dito vermelhos e o outro conjunto de segmentos azuis, e reportamos interseções apenas entre pares vermelho-azul.

Essas duas variações de problemas são muito importantes em SIG, de forma que optamos por implementar variantes dos algoritmos para os dois casos. No entanto, neste capítulo iremos nos concentrar no desenvolvimento realizado dos algoritmos para o problemas dos conjuntos vermelho-azul.

3.2.1. Força-Bruta Sequencial

A Figura 3.1 apresenta a implementação do *algoritmo Força-Bruta sequencial* para computar os pontos de intersecção entre dois conjuntos de segmentos, um chamado de vermelho e outro de azul. O método possui uma implementação trivial, com base no algoritmo apresentado na Seção 2.3.1.

```
01
02
03
04
05
06
07
08
09
10
11
12
13
14
15
16
17
18
19
20
21
22
23
24
25
26
27
28
29
30
31
32
33
34
35
36
37
38
39
    vector<point>
    lazy intersection rb(const vector<line segment>& red segments,
                          const vector<line segment>&
    blue_segments)
    {
      vector<point> result;
       point ip1;
       point ip2;
      const size t rsize = red segments.size();
      const size t bsize = blue segments.size();
      for(size t i = 0; i != rsize; ++i)
       {
        const line segment& red = red segments[i];
        for(size t j = 0; j < bsize; ++j)
        \left\{ \right.const line segment& blue = blue segments[j];
           if(!do bounding box intersects(red, blue))
              continue;
           segment relation type spatial relation =
                                compute intesection v3(red, blue,
                                                          ip1, ip2);
            if(spatial_relation == DISJOINT)
             continue;
          result.push back(ip1);
            if(spatial_relation == OVERLAP)
             result.push back(ip2);
          }
       }
       return result;
    }
```
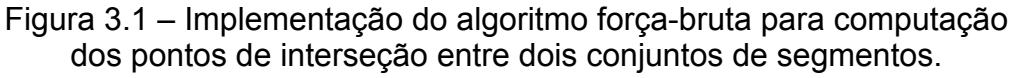

#### 3.2.2. Força-Bruta Multithread

As Figura 3.2 e 3.3 mostram a versão *multithread* do *algoritmo Força-Bruta*. Nesta versão utilizamos um *pool* de threads para computar os pontos de intersecção de diferentes segmentos de forma concorrente, assim diminuindo o tempo de computação do algoritmo.

```
01
02
03
04
05
06
07
08
09
10
11
12
13
14
15
16
17
18
19
20
21
22
23
24
25
26
    void
    lazy intersection rb thread(const vector<line segment>&
                                   red_segments,
                                  const 
    vector<line segment>&blue segments,
                                  size t nthreads,
                                  vector<vector<point> >&
    intersetion_pts)
    {
      intersetion pts.resize(nthreads);
       vector<thread> threads;
      for(size t i = 0; i != nthreads; ++i)
       {
        intersection computer ic = { i, nthreads,
    &(intersetion_pts[i]),
                                        &red_segments, 
    &blue_segments};
        threads.push back(thread(ic));
       }
      for(size t i = 0; i != nthreads; ++i)
         threads[i].join();
    }
```
Figura 3.2 – Implementação do algoritmo força-bruta *multithread* para computação dos pontos de interseção entre dois conjuntos de segmentos.

```
01
02
03
04050607
08
0910
11
12
13
14
15
16
17
18
19
20
21
22
23
24
25
   struct intersection_computer
    {
      size t thread pos;
       size_t num_threads;
      vector<point>* ipts;
      const vector<line segment>* red segments;
      const vector<line segment>* blue segments;
      void operator()()
       {
         point ip1;
        point ip2;
        size t nred segments = red segments->size();
        size t nblue segments = blue segments->size();
        for(size t i = thread pos; i < nred segments;
                                     i += num threads)
         {
          const line segment& red = (*red segments)[i];
          for(size t j = 0; j < nblue segments; ++j)
           {
            const line segment& blue = (*blue segments)[j];
```

```
26
27
28
29
30
31
32
33
34
35
36
37
38
39
40
41
42
43
             if(!do bounding box intersects(red, blue))
                continue;
             segment relation type spatial relation =
                                compute intesection v3(red, blue,
                                                           ip1, ip2);
              if(spatial_relation == DISJOINT)
               continue;
             ipts->push_back(ip1);
              if(spatial_relation == OVERLAP)
                ipts->push_back(ip2);
           }
         }
       }
    };
```
Figura 3.3 – Thread de computação dos pontos de interseção do algoritmo de força-bruta.

#### 3.2.3. x-Ordering Sequencial

As Figuras 3.4, 3.5 e 3.6 apresentam a implementação do *algoritmo x-Ordering sequencial* para computar os pontos de intersecção entre dois conjuntos de segmentos. Esta implementação possui um *functor* (estrutura que sobrecarrega o *operator*()) auxiliar que dado um segmento faz com que a primeira coordena seja a de menor abscissa (Figura 3.5). O *outrp functor* mostrado na Figura 3.6 realiza a comparação entre dois segmentos para dizer qual deles possui um dos pares de coordenada com menor abscissa.

```
01
02
03
04
05
06
07
08
09
10
11
12
13
14
15
16
17
18
   vector<point>
   x_order_intersection_rb(const vector<line_segment>& 
   red_segments, 
                            const vector<line segment>&
   blue segmentes)
   {
      vector<point> ipts;
      const size t nred segments = red segments.size();
      const size t nblue segments = blue segments.size();
      if((nred segments == 0) || (nblue segments == 0))
        return ipts;
      size t nsegments = nred segments + nblue segments;
      vector< pair< line segment, color type> >
                     ordered_segments(nsegments);
```

```
19
20
21
22
23
24
25
26
27
28
29
30
31
32
33
34
35
36
37
38
39
40
41
42
43
44
45
46
47
48
49
50
51
52
53
54
55
56
57
58
59
60
61
62
63
64
65
66
67
      auto it = transform(red segments.begin(), red segments.end(),
                            ordered_segments.begin(),
                           red blue sort segment xy(RED));
      transform(blue segments.begin(), blue segments.end(), it,
                 red blue sort segment xy(BLUE));
      sort(ordered_segments.begin(), ordered_segments.end(),
           red blue segment xy cmp());
       point ip1, ip2;
      const size t nbands = nsegments - 1;
      for(size t i = 0; i < nbands; ++i)
       {
        const auto& current seg = ordered segments[i];
        for(j = i + 1; j <nseqments; ++j)
         {
          const auto& next seg = ordered segments[j];
           if(current_seg.first.p2.x < next_seg.first.p1.x)
             break;
          if(current seg.second == next seg.second)
             continue;
    if(!do_y_interval_intersects(current_seg.first,next_seg.first))
             continue;
          segment relation type result =
                    compute intesection v3(current seg.first,
                                            next seg.first, ip1,
    ip2);
           if(result == DISJOINT)
             continue;
           ipts.push_back(ip1);
          if(result == OVERLAP) ipts.push_back(ip2);
         }
       }
       return ipts;
    }
```
Figura 3.4 – Implementação do algoritmo x-Ordering para computação de interseção entre dois conjuntos de segmentos.

```
01
02
03
04
05
06
07
08
09
10
11
12
13
14
15
16
17
18
19
20
21
22
23
24
25
26
27
28
29
    struct red blue sort segment xy : unary function<
    line segment,
                                         <line_segment, color_type>>
    {
      color type color;
      red blue sort segment xy(color type c)
        : color(c) {
       }
      pair<line segment, color type> operator()(const
    line segment& s)
       {
        if(s.pl.x \langle s.p2.x)
          return make pair(s, color);
        if(s.pl.x > s.p2.x)
          return make pair(line segment(s.p2, s.p1), color);
        if(s.pl.y < s.p2.y) return make_pair(s, color);
        if(s.pl.y > s.p2.y)return make pair(line segment(s.p2, s.p1), color);
        return make pair(s, color);
       }
    };
```
Figura 3.5 – Ordenação das coordenadas de um segmento.

```
01
02
03
04
05
06
07
08
09
10
11
12
13
14
15
16
17
18
19
20
   struct red blue segment xy cmp : pair< line segment,
   color_type> >
   {
     bool operator()(const pair<line segment, color type>& lhs,
                     const pair<line_segment, color_type>&
   rhs)const
      {
       if(lhs.first.p1.x \langle rhs.first.p1.x)
          return true;
        if(lhs.first.p1.x > rhs.first.p1.x)
          return false;
        if(lhs.first.p1.y < rhs.first.p1.y)
          return true;
        return false;
      }
   };
```
Figura 3.6 – Compara dois segmentos para determinar qual deles possui a coordenada de menor abscissa

#### 3.2.4. x-Ordering Multithread

As Figura 3.7 e 3.8 mostram a versão *multithread* do *algoritmo x-Ordering*. Esta versão utiliza um *pool* de threads para computar os pontos de intersecção de diferentes segmentos de forma concorrente. A Figura 3.8 apresenta a estrutura onde a computação dos pontos de intersecção é realizada.

```
01
02
03
04
05
06
07
08
09
10
11
12
13
14
15
16
17
18
19
20
21
22
23
24
25
26
27
    void
    x_order_intersection_rb_thread(const 
    vector<line_segment>&red_segments,
                                    const vector<line segment>
                                    &blue segments, size t nthreads,
    vector<vector<point>>&intersection pts)
    {
      intersection pts.resize(nthreads);
       vector<thread> threads;
      for(size t i = 0; i != nthreads; ++i)
    \{intersection computer ic = \{i, n nthreads, nbands,
    nsegments, 
                                       &(intersection_pts[i]), 
                                      &ordered segments};
        threads.push_back(thread(ic));
       }
      for(size t i = 0; i != nthreads; ++i)
         threads[i].join();
    }
```
Figura 3.7 – Compara dois segmentos para determinar qual deles possui a coordenada de menor abscissa.

```
01
02
03
04
05
06
07
08
09
10
11
12
13
14
15
16
17
18
19
20
21
22
   struct intersection computer
    {
      size t thread pos;
      size t num threads;
       size_t nbands;
       size_t nsegments;
      vector<point>* ipts;
      vector<pair< line segment, color type> >* ordered segments;
      void operator()()
       {
         point ip1;
         point ip2;
        for(size t i = thread pos; i < nbands; i += num threads)
         {
          const auto& current seg = (*ordered segments)[i];
          for(size t j = i + 1; j < nsegments; ++j)
     {
```

```
23
24
25
26
27
28
29
30
31
32
33
34
35
36
37
38
39
40
41
42
43
44
45
46
47
48
49
50
51
52
53
54
             const auto& next seg = (*ordered segments) [j];
             if(current seg.first.p2.x \langle next seg.first.p1.x)
               break;
             if(current seg.second == next seg.second)
                continue;
             if(!do_y_interval_intersects(current_seg.first, 
                                              next_seg.first)) 
               continue;
             segment relation type result =
    compute intesection v3(current seg.first,
                                   next seg.first, ip1, ip2);
              if(result == DISJOINT)
               continue;
             ipts->push_back(ip1);
             if(result == OVERLAP)
               ipts->push_back(ip2);
           }
         }
       }
    };
```
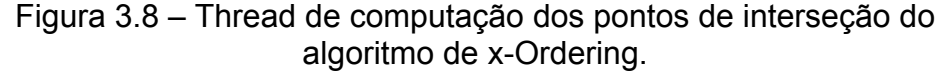

### 3.2.5. Fixe-Grid Sequencial

A Figura 3.9 apresenta a implementação *do algoritmo fixe-grid sequencial* para computar os pontos de intersecção entre dois conjuntos de segmentos. Esta versão possui uma grande quantidade de operações devido à separação dos conjuntos de segmentos vermelho e azul em grades. Para este algoritmo foi necessário adicionar alguns dados de entrada como dimensão em *x* (*dx*), dimensão em *y* (*dy*), valor máximo e mínimo de *x* e *y* (*xmin, xmax, ymin, ymax*), e com esses dados dimensionar o tamanho da grade.

```
01
02
03
04
05
06
07
08
09
10
11
12
13
14
15
16
17
18
19
20
21
22
23
24
25
26
27
28
29
30
31
32
33
34
35
36
37
38
39
40
41
42
43
44
45
46
47
48
49
50
51
52
     vector <point>
     fixed grid intersection rb(vector<line segment>&
     red_segments,
                                 const vector<line segment>
     &blue_segments, 
                                  double dx, double dy, double xmin, 
                                 double xmax, double ymin, double 
     ymax) 
     {
        vector< point> ipts;
       size t nrows = ceil(((ymax - ymin) / dy));
       const size t nred segments = red segments.size();
       const size t nblue segments = blue segments.size();
       multimap<size t, size t>blue grid;
       for(size t i = 0; i != nblue segments; ++i)
         {
         const line segment& blue = blue segments[i];
          size t first col = (blue.p1.x - xmin) / dx;
          size t first row = (blue.p1.y - ymin) / dy;
          size t second col = (blue.p2.x - xmin) / dx;
          size t second row = (blue.p2.y - ymin) / dy;
         pair<size t, size t> min max col =
                                 minmax(first col, second col);
         pair<size t, size t> min max row =
                                 minmax(first row, second row);
          for(size t col = min max col.first;
              col \overline{z} min max col.second; ++col)
           {
            size t offset = col * nrows;
            for(size t row = min max row.first;
                row \overline{y} = min max row.second; ++row)
             {
              size t k = row + offset;blue grid.insert(make pair(k, i));
             }
           }
        \mathfrak{h} point ip1;
        point ip2;
        for(size t i = 0; i < nred segments; ++i)
         {
```
53 54 55 56 57 58 59 60 61 62 63 64 65 66 67 68 69 70 71 72 73 74 75 76 77 78 79 80 81 82 83 84 85 86 87 88 90 91 92 93 94 95 96 97 98 99 100 101 102 103 104 105 106 107 108 109 const auto& red = red segments[i]; size t first col = (red.p1.x - xmin) / dx; size t first row = (red.p1.y - ymin) / dy; size t second col = (red.p2.x - xmin) / dx; size t second row =  $(\text{red.p2.y - ymin}) / dy;$ pair<size t, size t> min max col = minmax(first\_col, second col); pair<size t, size t> min max row = minmax(first\_row, second row); for(size  $t$  col = min max col.first; col  $\overline{S}$  min max col.second; ++col) { size t offset = col \* nrows; for(size  $t$  row = min max row.first; row <= min max row.second; ++row) { size t  $k = row + offset;$ auto range = blue grid.equal range(k); while(range.first != range.second) { size t blue  $idx = range.first->second;$ const auto& blue = blue segments[blue idx]; if(do bounding box intersects(red, blue))  $\{$ segment relation type spatial relation = compute intesection v3(red, blue, ip1, ip2); if(spatial\_relation != DISJOINT)  $\{$ if(is in cell(xmin, ymin, dx, dy, col, row, ip1.x, ip1.y)) ipts.push\_back(ip1); if(spatial\_relation == OVERLAP) { if(is in cell(xmin, ymin, dx, dy, col, row, ip2.x, ip2.y)) ipts.push\_back(ip2); } } } ++(range.first); } } } } return ipts;

110 }

Figura 3.9- Implementação do algoritmo fixed-grid para computação dos pontos de interseção entre dois conjuntos de segmentos

#### 3.2.6. Fixed-Grid Multi-thread

As Figura 3.10 e 3.11 mostram a versão *multithread* do *algoritmo fixed-grid*. Nesta versão utilizamos um *pool* de threads para computar os pontos de intersecção de diferentes segmentos de forma concorrente ,esta versão possui grande parte de sua implementação paralelizada, desta forma procuramos maximizar seu desempenho sendo que grande parte de suas operações são feitas de forma concorrente.

```
01
02
03
04
05
06
07
08
09
10
11
12
13
14
15
16
17
18
19
20
21
22
23
24
25
26
27
28
29
    void
    fixed grid intersection rb thread
                                   (const
                                   vector<line segment>&red segments,
                                   const vector<line segment>
                                   \overline{s}blue segments, Size t nthreads,
                                   double dx, double dy,
                                   double xmin, double xmax,
                                   double ymin, double ymax,
                                  Vector <vector< point> >& 
    intersetion_pts)
    {
      intersetion pts.resize(nthreads);
      vector<thread> threads;
      for(size t i = 0; i != nthreads; ++i)
    \{intersection computer ic = {i, nthreads,dx ,dy ,xmin ,ymin
    \mathbf{r}nrows, & (intersetion pts[i]), &blue grid
                                     , &red segments , &blue segments};
        threads.push back(thread(ic));
       }
      for(size t i = 0; i != nthreads; ++i)
         threads[i].join();
    }
```
Figura 3.10 - Implementação do algoritmo fixed-grid multithread para computação dos pontos de interseção entre dois conjuntos de segmentos

```
01
02
03
04
05
06
07
08
09
10
11
12
13
14
15
16
17
18
19
20
21
22
23
24
25
26
27
28
29
30
31
32
33
34
35
36
37
38
39
40
41
42
43
44
45
46
47
48
49
50
51
52
53
54
55
56
    struct intersection_computer 
    {
      size t thread pos;
      size t num threads;
       double dx;
       double dy;
       double xmin;
       double ymin;
      size t nrows;
      vector<point>* ipts;
       multimap<size_t, size_t>* blue_grid;
       const vector< line_segment>* red_segments;
      const vector< line segment>* blue segments;
      void operator()()
       {
           point ip1;
           point ip2;
          size t nred segments = red segments->size();
          for(size t i = thread pos; i <nred segments;
                                        i += num threads)
           {
            const auto& red = (*red segments)[i];
            size t first col = (red.p1.x - xmin) / dx;
            size t first row = (red.p1.y - ymin) / dy;
            size t second col = (\text{red.p2.x - xmin}) / dx;size t second row = (red.p2.y - ymin) / dy;
            pair<size t, size t>
                             min max col = minmax
                             (first col, second col);
             pair< size_t, size_t> 
                            min max row = minmax
                             (first row, second row);
            for(size t col = min max col.first;
                 col <= min max col.second; ++col)
    \left\{ \begin{array}{cc} 0 & 0 \\ 0 & 0 \end{array} \right.size t offset = col * nrows;
               for(size t row = min max row.first;
                   row <= min max row.second; ++row)
     {
                 size t k = row + offset;auto range = blue grid->equal range(k);
                  while(range.first != range.second)
    \{size t blue idx = range.first->second;
```
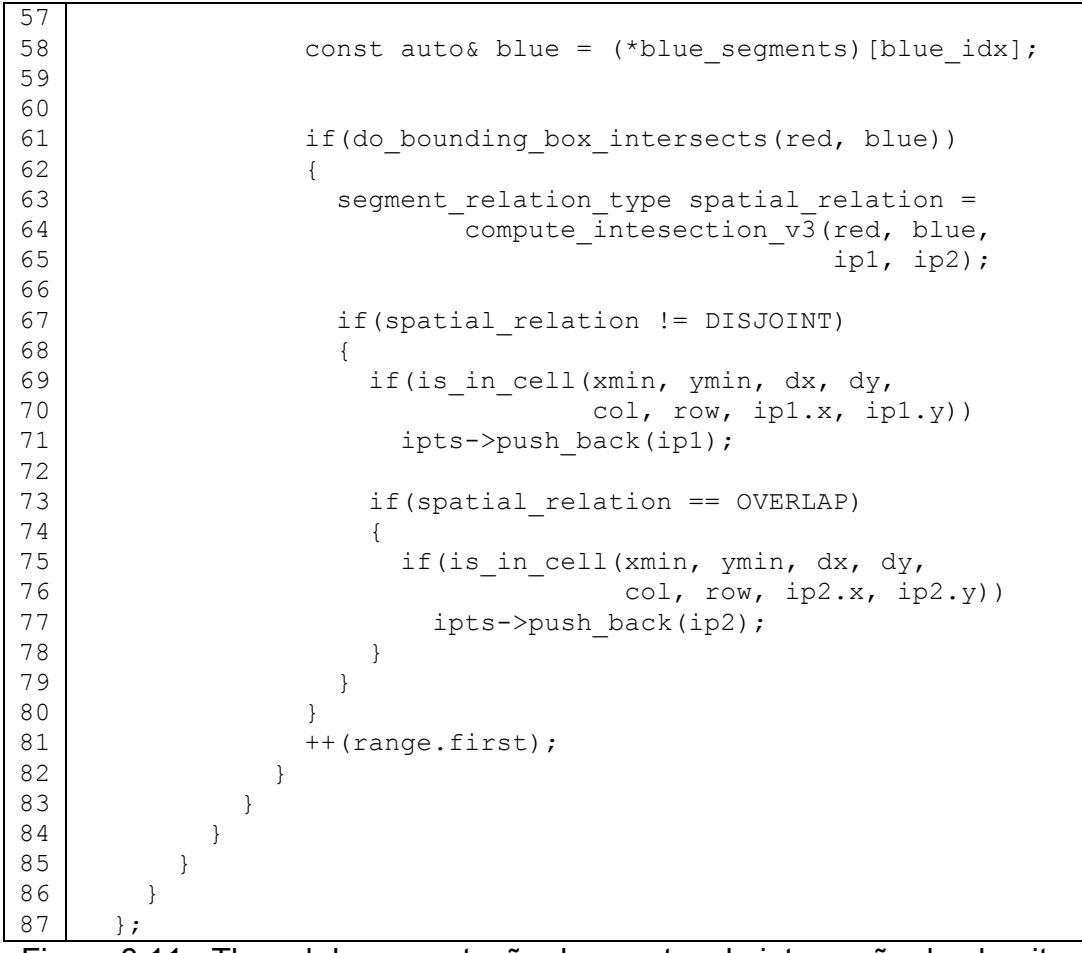

Figura 3.11 - Thread de computação dos pontos de interseção do algoritmo de fixed-grid.

#### 3.2.7. Tiling-Scheme Sequencial

A Figura 3.12 apresenta a implementação do *algoritmo tiling-scheme sequencial* para computar os pontos de intersecção entre dois conjuntos de segmentos. Está versão além dos conjuntos de segmentos, possui como entrada: dimensão *y* (*dy*), mínimo *y* (*ymin*) e maximo *y* (*ymax*), e a partir destes dados definir sua faixa horizontal.

```
01
0203
04050607
08
09
10
11
12
13
14
15
16
17
18
19
20
21
22
23
24
25
26
27
28
29
30
31
32
33
34
35
36
37
38
39
40
41
42
43
44
    vector <point>
    tiling intersection rb (const vector<line segment>&
    red_segments,
                             const vector<line segment>&
   blue segments,
                              double dy, double ymin, double ymax)
    {
      vector<point> ipts;
      size t nrows = ceil(((ymax - ymin) / dy));
      vector< vector< line segment> > red tile idx(nrows + 1);
      vector< vector< line_segment> > blue tile idx(nrows + 1);
       for(const auto& red : red_segments)
       {
        size t first row = (red.p1.y - ymin) / dy;
        size t second row = (red.p2.y - ymin) / dy;
        pair<size t, size t> min max row = minmax(first row,
                                                     second row);
        for(size t row = min max row.first;
            row \overline{S} min max row.second; ++row)
         {
          red tile idx[row].push back(red);
         }
       }
       for(const auto& blue : blue_segments)
       {
        size t first row = (blue.p1.y - ymin) / dy;
        size t second row = (blue.p2.y - ymin) / dy;
        pair< size t, size t> min max row = minmax(first row,
                                                      second row);
        for(size t row = min max row.first;
             row <= min max row.second; ++row)
         {
          blue tile idx[row].push back(blue);
         }
       }
      for(size t i = 0; i <= nrows; ++i)
```

```
45
46
47
48
49
50
51
52
53
54
55
56
57
58
59
    \{const vector< line segment>& r segs = red tile idx[i];
        const vector< line segment>& b segs = blue tile idx[i];
        vector<point> ips = x order intersection rb(r segs,
   b_segs);
        copy if(ips.begin(), ips.end(),back inserter(ipts),
                  [&i, &dy, &ymin] (const point& ip)
                { return is in tile(ymin, dy, i, ip.y); } );
       }
       return ipts;
    }
```
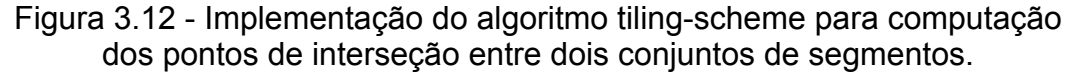

#### 3.2.8. Tiling-Scheme Multithread

As Figura 3.13 , 3.14 e 3.15 mostram a versão *multithread* do *algoritmo tilingscheme*. Nesta versão utilizamos um *pool* de threads para computar os pontos de intersecção de diferentes segmentos de forma concorrente, além de duas estruturas para computação de diferentes threads entre os algoritmos implementados. A primeira estruturas computa os pontos de intersecção, e a segunda separa os conjuntos de seguimentos vermelho e azul em suas respectivas faixas horizontais.

```
01
02
03
04
05
06
07
08
09
10
11
12
13
14
15
16
17
18
19
    void 
    tiling intersection rb thread (const vector< line segment>&
                                      red_segments, const vector< 
    line_segment>&
                                     blue segments, size t
    nthreads,double dy, 
                                      double ymin, double ymax,
                                     vector<vector<point> >&
    intersetion_pts)
    {
      size t nrows = ceil(((ymax - ymin) / dy));
      vector<vector<line segment>> red tile idx(nrows + 1);
      vector<vector<line segment>> blue tile idx(nrows + 1);
      intersetion pts.resize(nthreads);
       vector<thread> threads;
      tiling computer rt = \{dy, ymin, \text{ are } d segments,
```

```
20
21
22
23
24
25
26
27
28
29
30
31
32
33
34
35
36
37
38
39
40
41
42
43
44
    &red_tile_idx};
      threads.push back(thread(rt));
      tiling computer bt = {dy, ymin, \text{ while segments},&blue_tile_idx};
      threads.push back(thread(bt));
      for(size t i = 0; i != 2; ++i)
         threads[i].join();
       threads.clear();
      for(size_t i = 0; i != nthreads; ++i)
       {
        intersection computer ic = \{i, nthreads,
                                        &(intersetion_pts[i]),nrows, 
                                       dy, ymin,
                                       &red_tile_idx, 
                                       &blue tile idx};
                                       threads.push back(thread(ic));
       }
      for(size t i = 0; i != nthreads; ++i)
         threads[i].join();
    }
```
Figura 3.13 - Implementação do algoritmo tiling-scheme *multithread* para computação dos pontos de interseção entre dois conjuntos de segmentos.

```
01
02
03
04
05
06
07
08
09
10
11
12
13
14
15
16
17
18
19
20
21
22
23
24
25
26
    struct intersection computer
    {
      size t thread pos;
       size_t nthread;
       vector< point>* ipts;
      const size t nrows;
       double dy;
       double ymin;
      const vector<vector<line segment>>* red tile idx;
      const vector<vector<line_segment>>* blue_tile_idx;
       void operator()()
       {
        for(size t i = thread pos; i \leq nrows; i += nthread)
         {
          double dy = this \rightarrow dy; double ymin = this->ymin;
          const vector<line segment>& r_segs = (*red_tile_idx)[i];
          const vector<line segment>& b segs =
    (*blue_tile_idx)[i];
          vector<point> ips = x_order(r_seqs, b_seqs);
          copy if(ips.begin(), ips.end(),back inserter(*ipts),
```

|                                         | [&i, &dy, &ymin] (const point& ip)                           |
|-----------------------------------------|--------------------------------------------------------------|
|                                         | { return is in tile(ymin, dy, i, ip.y); } );                 |
| $\begin{array}{c} 28 \\ 29 \end{array}$ |                                                              |
| 30 <sub>1</sub>                         |                                                              |
| $31$                                    |                                                              |
|                                         | Figura 2.44 Throad de computação dos pontos de interseção de |

Figura 3.14 - Thread de computação dos pontos de interseção do algoritmo de tiling-scheme.

| 01 | struct tiling computer                                       |
|----|--------------------------------------------------------------|
| 02 | const double dy;                                             |
| 03 | const double ymin;                                           |
| 04 | const vector <line segment="">* segments;</line>             |
| 05 | vector <vector<line segment="">&gt;* tile idx;</vector<line> |
| 06 |                                                              |
| 07 | void operator $()()$                                         |
| 08 | $\{$                                                         |
| 09 | for (const auto& seq : $(*\text{segments}))$                 |
| 10 | $\left\{ \right.$                                            |
| 11 | size t first row = $(seg.pl.y - ymin) / dy;$                 |
| 12 | size t second row = $(seg.p2.y - ymin) / dy;$                |
| 13 |                                                              |
| 14 | pair <size size="" t="" t,=""> min max row =</size>          |
| 15 | minmax (first row, second row);                              |
| 16 |                                                              |
| 17 | for (size $t$ row = min max row.first;                       |
| 18 | row $\leq$ min max row.second; ++row)                        |
| 19 | ſ                                                            |
| 20 | $(*time idx) [row].push back (seq);$                         |
| 21 |                                                              |
| 22 | ł                                                            |
| 23 | $\}$ ;                                                       |

Figura 3.15 - separa os segmentos em suas respectivas faixas horizontais.

### 3.3. Dados de Testes

Para avaliar o desempenho dos algoritmos desenvolvidos, preparamos uma bateria de testes tomando como entrada conjuntos de dados reais. O primeiro conjunto de dados a ser utilizado nos testes contém a hidrografia de parte da região nordeste, conforme mostrado na Figura 3.16. Esse conjunto é formado por 2.544.805 segmentos.

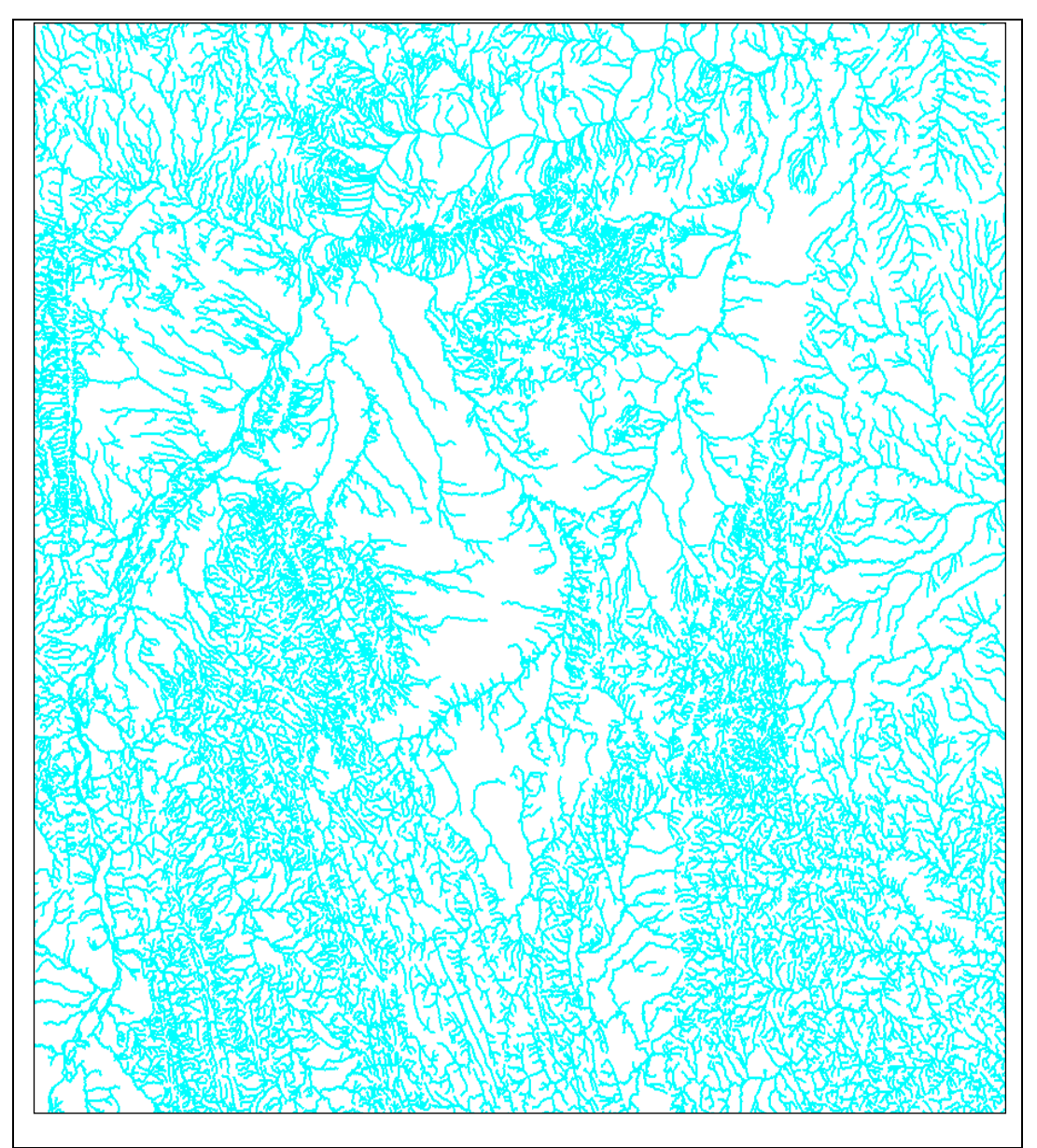

Figura 3.16 – Hidrografia de parte da região nordeste.

O segundo conjunto de dados utilizado, mostrado na Figura 3.17, contém 656.048 segmentos, representando trechos da malha viária da região nordeste.

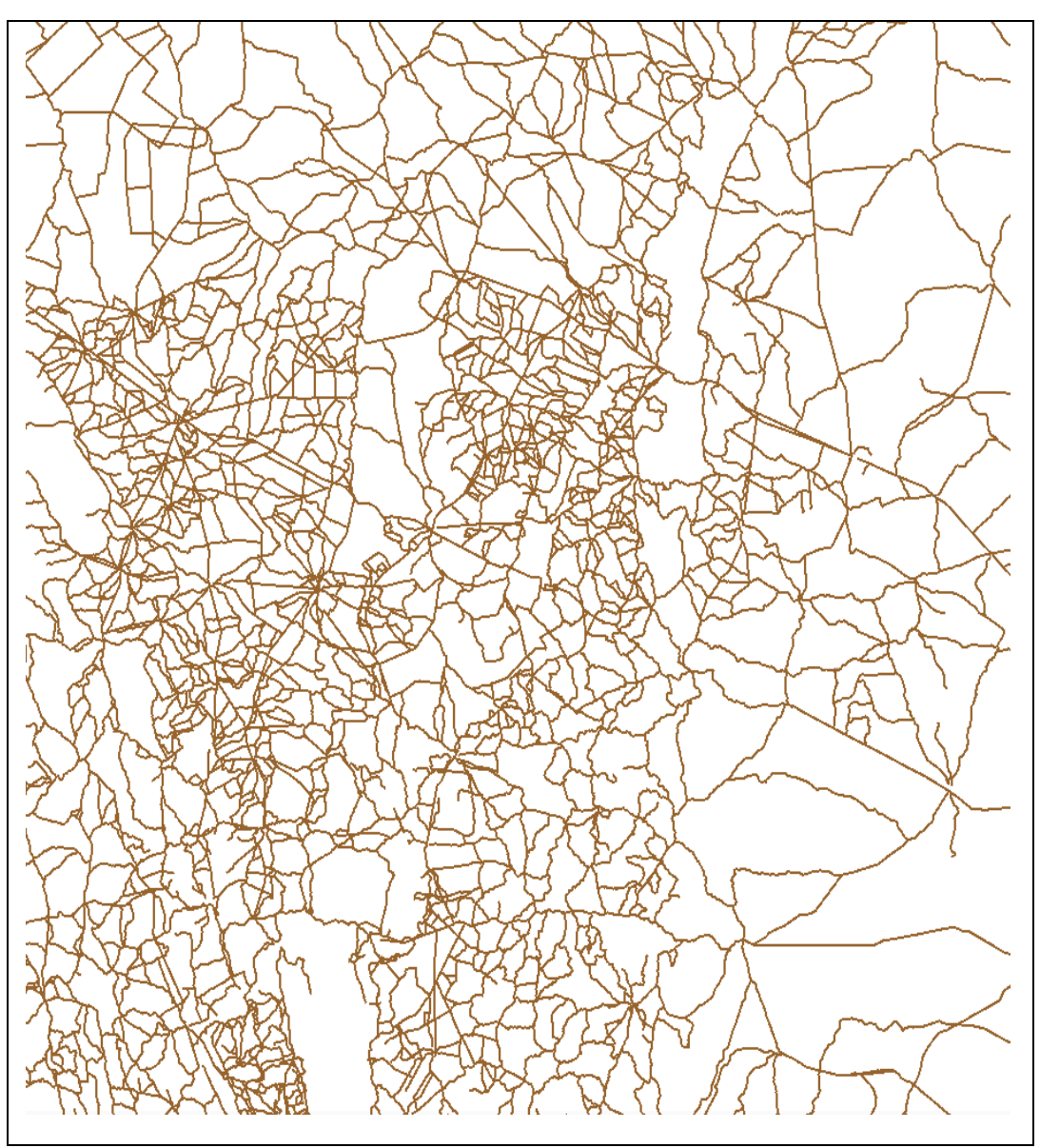

Figura 3.17 – Malha Viária de parte da região nordeste.

O terceiro conjunto de dados utilizado, mostrado na Figura 3.18, contém 425.678 segmentos, representando a fronteira dos municípios do Estado de Goiás.

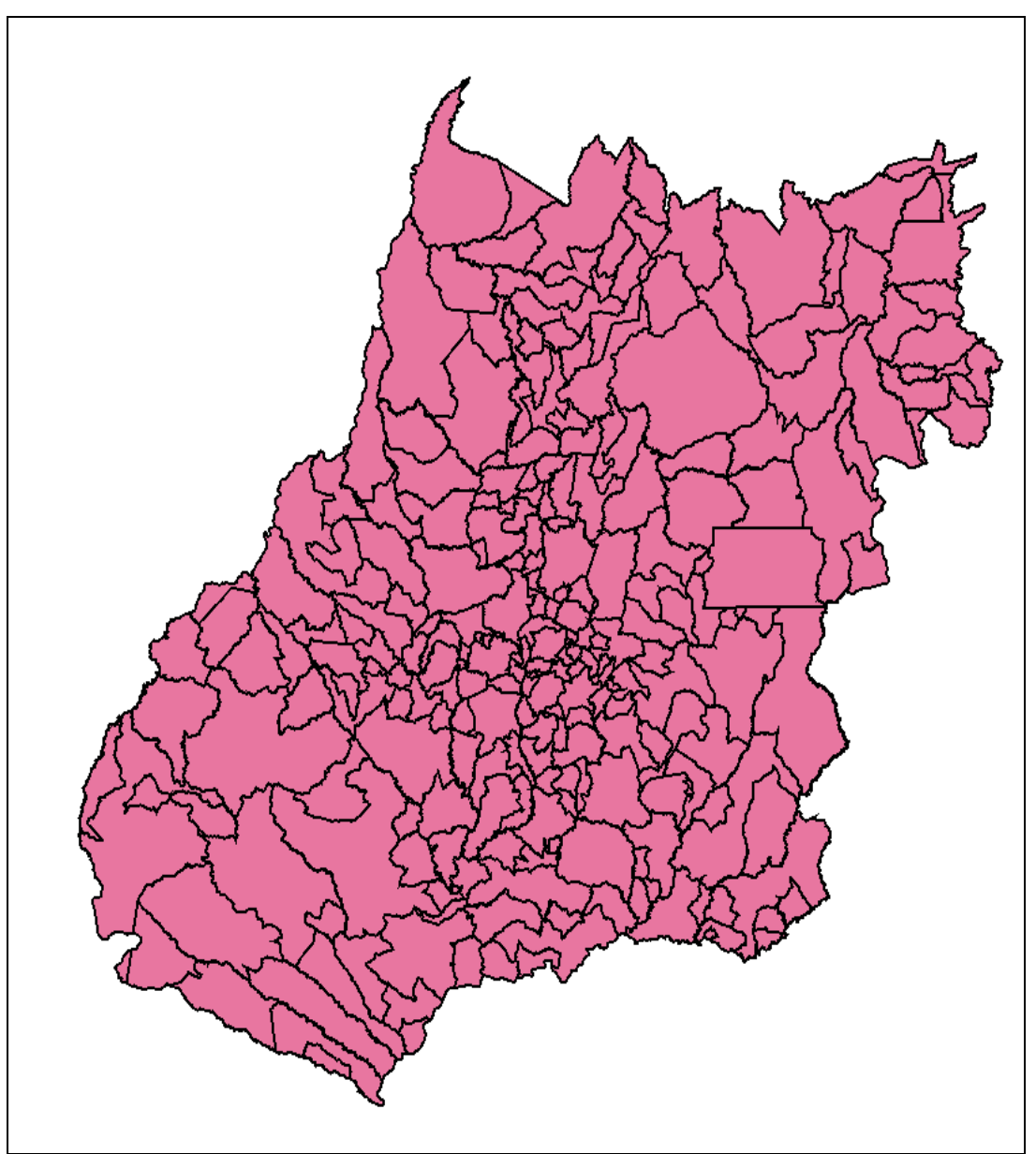

Figura 3.18 – Municípios do Estado de Goiás.

O quarto conjunto de dados utilizado, mostrado na Figura 3.19, contém 1.594.880 segmentos, representando o mapa geológico do Estado de Goiás.

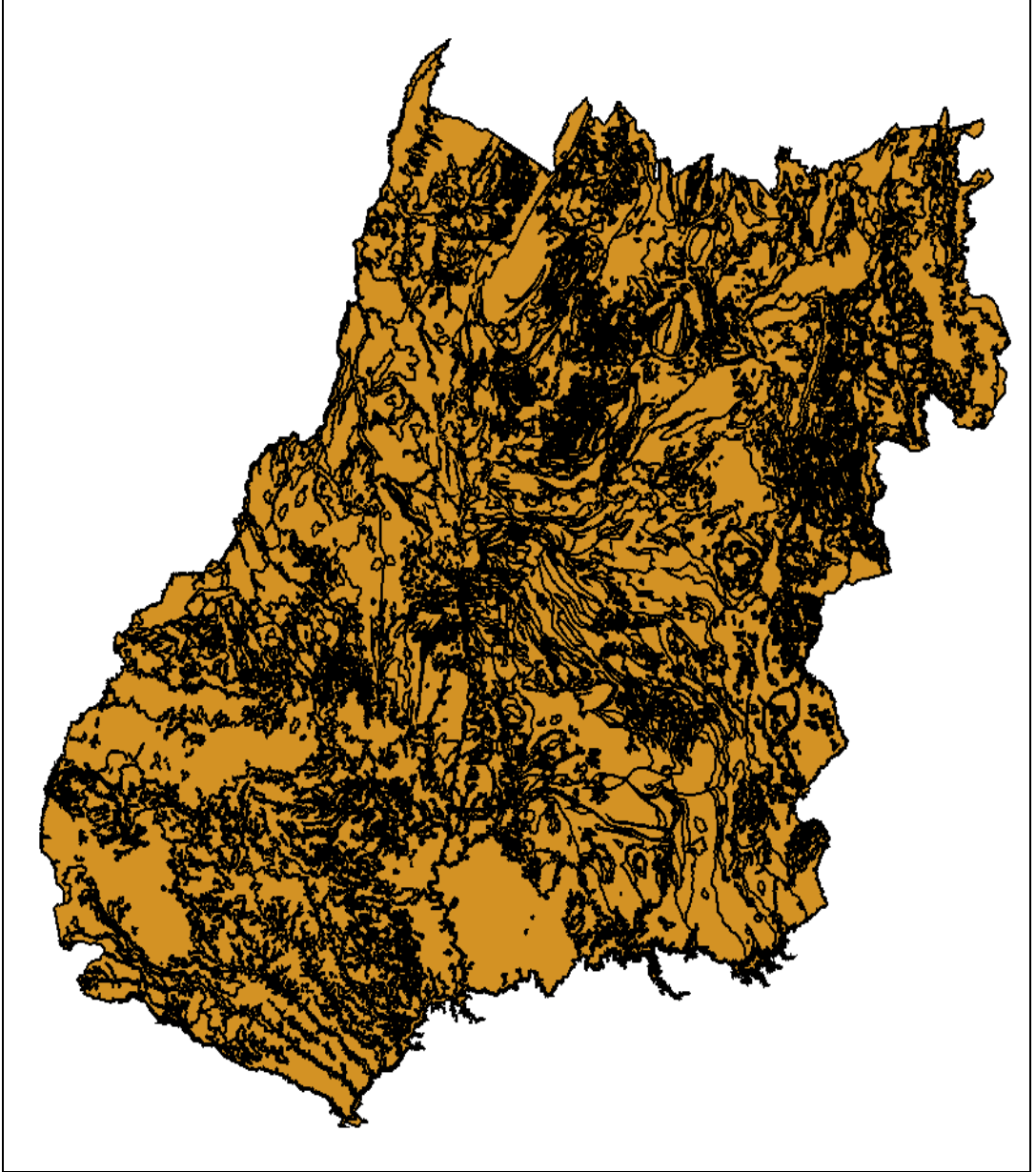

Figura 3.19 – Mapa geológico do Estado de Goiás.

#### 4. RESULTADOS

Para verificar a diferença prática dos algoritmos implementados na Seção 3.2, realizamos uma bateria de testes com os dados geográficos descritos na seção 3.3. Para isso, utilizando a API da biblioteca TerraLib para acessar e manipular esses dados, transformando-os em segmentos de entrada para os algoritmos.

Para a avaliação dos tempos dos algoritmos, criamos dois casos de teste,  $T_1$  e  $T_2$ . O caso de teste  $T_1$  foi gerado com os segmentos de entrada correspondendo aos mapas de hidrografia (2.544.805 segmentos) e malha viária (656.048), que geraram 54.982 pontos de interseção. O caso  $T_2$  foi gerado com os segmentos de entrada correspondendo aos mapas de municípios (425.678 segmentos) e geologia (1.594.880 segmentos), que geraram 23.476 pontos de intersecção.

A Tabela 4.1 apresenta os tempos, em segundos, para a execução dos algoritmos

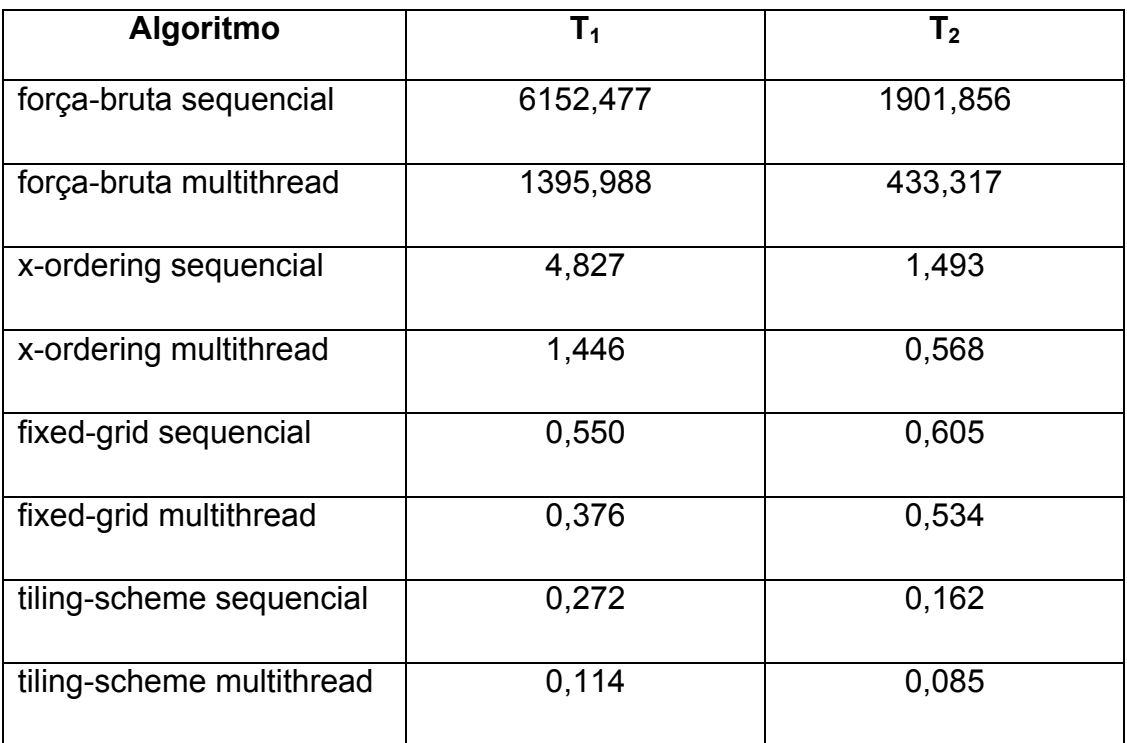

Tabela 4.1 – desempenho dos algoritmos sequenciais.

Entre os algoritmos sequencias, o *tiling-scheme* foi o mais eficiente, confirmando os resultados obtidos por Pullar (1990). Isso se deve à estratégia de divisão dos segmentos em faixas horizontais combinadas com o algoritmo *xordering*.

Os resultados também indicam que o desempenho dos algoritmos com o uso de múltiplas threads (8-threads) melhorou consideravelmente o tempo de computação dos algoritmos. No caso do algoritmo *x-Ordering*, a versão com 8 threads foi três vezes mais rápida para computação dos pontos de interseção do que a versão sequencial.

O uso de threads também não alterou a ordem de eficiência dos algoritmos:

*força-bruta* > *x-ordering* > *fixed-grid* > *tiling-scheme*.

### 5. CONCLUSÕES E TRABALHOS FUTUROS

De acordo com os experimentos realizados, os algoritmos paralelizados através de threads se mostraram mais eficientes que as versões sequenciais. No entanto, é necessário elaborar uma bateria de testes que possibilite estudar o número de threads adequado aos algoritmos, além de formas de paralelizar completamente os algoritmos. Neste trabalho, paralelizamos apenas partes de cada algoritmo, de forma a ser necessário mais estudos nessa direção.

O algoritmo *tiling-scheme* apresentou o menor tempo de computação tanto de forma sequencial quanto na versão *multithread*, confirmando os resultados obtidos por Pullar (1990).

Como trabalho futuro podemos utilizar os algoritmos desenvolvidos neste trabalho para criação de operações de *overlay* de mapas.

### **REFERÊNCIAS BIBLIOGRÁFICAS**

ANDREWS, D. S.; SNOEYINK, J.; BORITZ, J. CHAN, T.; DENHAM, G.; HARRISON, J.; ZHU, C. **Further comparison of algorithms for geometric intersection problems**. In: International Symposium on Spatial Data Handling, 6., 1994, Edinburgh. Proceedings... Taylor and Francis, 1994, p. 709-724.

ANTONIO, F. Faster Line Segment Intersection. In: KIRK, D. (Ed.). **Graphics Gems III**. San Diego, CA, EUA: Academic Press, 1992. p. 199-202.

BENTLEY, J. L.; OTTMANN, T. A. Algorithms for reporting and counting geometric intersections**. IEEE Transactions on Computers**, v. C-28, n. 9, p. 643-647, set. 1979.

CAMARA, G.; CASANOVA, M. A.; HEMERLY, A. S.; MAGALHÃES, G. C.; MEDEIROS, C. M. B. **Anatomia de sistemas de informação geográfica**. Unicamp: Campinas, 1996.

CHAN, T. M. A Simple trapezoid sweep algorithm for reporting red/blue segment intersections**. 6th Can. Conf**. Comp. Geom. Saskatoon, Saskatchewan, 1994.

CHAZELLE, B.; EDELSBRUNNER, H. An optimal algorithm for intersecting line segments in the plane. **JACM**, v. 39, n. 1, p. 1-54, 1992.

FRANKLIN, W. R.; CHANDRASEKHAR, N.; KANKANHALLI, M.; SESHAN, M.; AKMAN, V. **Efficiency of uniform grids for intersection detection on serial and parallel machines**. In: Computer Graphics International, 1988, Geneva, Switzerland. Proceedings... Geneva, maio 1988, p. 51-62.

LONGLEY, P. A.; GOODCHILD, M. F.; MAGUIRE, D. J.; RHIND, D. W. **Geographic Information Systems and Science**. 2aEdição. John Wiley & Sons, 2005. 517 p.

PRASAD, M. Intersection of Line Segments. In: ARVO, J. (Ed.). **Graphics Gems II**. San Diego, CA, EUA: Academic Press, 1991. p. 7-9.

PREPARATA, F. P.; SHAMOS, M. I. **Computational Geometry an Introduction.** 1a Edição. New York: Springer-Verlag, 1985. 390 p.

PULLAR, D. **Comparative study of algorithms for reporting geometrical intersections**. In: International Symposium on Spatial Data Handling, 4., 1990, Zurich. Proceedings... 1990, p. 66-76.

SHAFFER, C, A; FEUSTEL, C. D. Exact Computation of 2-D Intersections. In: KIRK, D. (Ed.). **Graphics Gems III**. San Diego, CA, EUA: Academic Press, 1992. p. 188-192.

SHAMOS, M. I.; HOEY, DAN. Geometric intersection problems. 17th Annual Symposium on **Foundations of Computer Science**, Houston, TX, USA, 1976, pp. 208–215

## **APÊNDICE A - OUTROS EXEMPLOS DE MÉTODOS PARA COMPUTAÇÃO DE PONTOS DE INTERSECÇÃO ENTRE DOIS SEGMENTOS DE RETAS**

As Figuras apresentadas nesta seção são referentes a algoritmos para computação do ponto de intersecção entre dois segmentos de reta, porem não utilizados por se mostrarem menos competitivos que o método apresentado por Antonio (1992).

A Figura A.1 Demonstra o método desenvolvido por Método de Prasad (1991). Código para computação dos pontos de interseção entre dois segmentos de reta.

```
01
02
03
04
05
06
07
08
09
10
11
12
13
14
15
16
17
18
19
20
21
22
23
24
25
26
27
28
29
30
31
32
33
34
35
36
37
    comp intersection(line segment s1, line segment s2,
                                    point first, point second)
    {
     double a1 = s1.p2.y - s1.p1.y;double b1 = s1.p1.x - s1.p2.x;double c1 = (s1.p2.x * s1.p1.y) - (s1.p1.x * s1.p2.y);
     double r3 = a1 * s2.p1.x + b1 * s2.p1.y + c1;double r4 = a1 * s2.p2.x + b1 * s2.p2.y + c1;if((r3 := 0.0) & (r4 := 0.0) & s same signs(r3, r4))
        return DISJOINT;
     double a2 = s2.p2.y - s2.pl.y;double b2 = s2.p1.x - s2.p2.x;double c2 = (s2.p2.x * s2.p1.y) - (s2.p1.x * s2.p2.y);
     double r1 = a2 * s1.p1.x + b2 * s1.p1.y + c2;double r2 = a2 * s1.p2.x + b2 * s1.p2.y + c2;if((r1 != 0.0) && (r2 != 0.0) && same signs(r1, r2))
       return DISJOINT;
     double denom = a1 * b2 - a2 * c1;
     if(denom == 0.0) // are they collinear?
      {
        if(do collinear segments intersects(s1, s2) == false)
           return DISJOINT;
     const point* pts[4];
     pts[0] = «s1.p1;pts[1] = «s1.p2;pts[2] = 6s2.pl;pts[3] = 6s2.p2;sort(pts, pts + 4, point cmp);
     first = *pts[1];
     if((pts[1]->x == pts[2]->x) && (pts[1]->y == pts[2]->y))
         return TOUCH;
     second = *pts[2]; return OVERLAP;
       }
     Ddouble offset = denom < 0.0 ? - denom / 2.0 : denom / 2.0;
```

```
38
39
40
41
42
43
44
45
      Double num alpha = b1 * c2 - b2 * c1;first.x = \sqrt{2} num alpha < 0.0 ? num alpha– offset
                     : num alpha + offset) / denom;
      Double num beta = a^2 * c1 - a1 * c2;
      first.y = \frac{1}{2} (num beta < 0.0 ? num beta - offset
                      : num beta + offset) / denom;
       Return CROSS;
    }
```
Figura A.1 - Trecho de código para computação dos pontos de interseção entre dois segmentos de reta, de acordo com o método apresentado por Prasad (1991).

A Figura A.2 Demonstra o método desenvolvido por Método de Shaffer e Feustel (1992). Código para computação dos pontos de interseção entre dois segmentos de reta.

```
01
02
03
04
05
06
07
08
09
10
11
12
13
14
15
16
17
18
19
20
21
22
23
24
25
26
27
28
29
30
31
32
33
    compute intesection v2(const line segment& s1,
                                             const line segment& s2,
                                             point& first, point& 
    second)
    {
      doublea = (s2.p1.x - s1.p1.x) * (s1.p2.y - s1.p1.y) -(s2.p1.y - s1.p1.y) * (s1.p2.x - s1.p1.x); doubleb = (s2.p2.x - s1.p1.x) * (s1.p2.y - s1.p1.y) –
                       (s2.p2.y - s1.p1.y) * (s1.p2.x - s1.p1.x);if((a != 0.0) && (b != 0.0) &&same signs(a, b))
         return DISJOINT;
      doublec = (s1.p1.x - s2.p1.x) * (s2.p2.y - s2.p1.y) -(s1.p1.y - s2.p1.y) * (s2.p2.x - s2.p1.x);
      doubled = (s1.p2.x - s2.p1.x) * (s2.p2.y - s2.p1.y)(s1.p2.y - s2.p1.y) * (s2.p2.x - s2.p1.x);if((c != 0.0) && (d != 0.0) &&same signs(c, d))
         return DISJOINT;
      doubledet = a - b;
      if(det == 0.0) {
        If(do collinear segments intersects(s1, s2) == false)
           return DISJOINT;
         intersection(s)
         constpoint* pts[4];
       pts[0] = «s1.p1;pts[1] = ds1.p2;pts[2] = \&s2.p1;
```

```
34
35
36
37
38
39
40
41
42
43
44
45
46
47
48
49
50
51
52
53
54
55
56
57
58
        pts[3] = \&s2.p2;sort(pts, pts + 4, point cmp);
        first = *pts[1];
        if((pts[1]->x == pts[2]->x) && (pts[1]->y == pts[2]->y))
          return TOUCH;
        second = *pts[2];
         return OVERLAP;
         }
     Ddouble tdet = -c;
      if (det < 0.0) {
        det = -det;tdet = -tdet; }
       Ddouble alpha = tdet / det;
      first.x = s1.p1.x + alpha * (s1.p2.x - s1.p1.x);first.y = sl.p1.y + alpha * (sl.p2.y - sl.p1.y); return CROSS;
    }
```
Figura A.2 - Pseudocódigo da computação dos pontos de interseção entre dois segmentos de reta, de acordo com o método apresentado por Clifford and Feustel (1992).

## **APÊNDICE B - EXEMPLOS DE ALGORITMOS DE INTERSECÇÃO ENTRE UM ÚNICO CONJUNTO DE SEGMENTOS**

As Figuras apresentadas nesta seção são referentes a algoritmos para computação dos pontos de intersecção entre um único conjunto de segmentos de reta.

A Figura B.1 demonstra o *Algoritmo de força-bruta* desenvolvido para computar os pontos de intersecção entre um único conjunto de segmentos.

```
01
02
03
04
05
06
07
08
09
10
11
12
13
14
15
16
17
18
19
20
21
22
23
24
25
26
27
28
29
30
31
32
33
34
35
36
    vector<point>
    lazy intersection(const vector<line segment>& segments)
    {
      vector<point> result;
      point ip1;
      point ip2;
      const size t number of segments = segments.size();
      for(std::size t i = 0; i < number of segments; ++i)
       {
        const line segment& red = segments[i];
        for(size t j = i; j < number of segments; ++j)
         {
          if(i == \dot{\tau})
             continue;
          const line segment& blue = segments[j];
          if(!do bounding box intersects(red, blue))
             continue;
          segment relation type spatial relation =
   compute intesection v3(red, blue, ip1, ip2);
           if(spatial_relation == DISJOINT)
             continue;
          result.push back(ip1);
           if(spatial_relation == OVERLAP)
            result.push_back(ip2);
         }
       }
       return result;
    }
```
Figura B.1 - Algoritmo de força-bruta para computação de Intersecção entre um

único conjunto de segmentos.

A Figura B.2 demonstra o *algoritmo x-Ordering* desenvolvido para computar os pontos de intersecção entre um único conjunto de segmentos.

```
\overline{01}02
03
04
05
06
07
08
09
10
11
12
13
14
15
16
17
18
19
20
21
22
23
24
25
26
27
28
29
30
31
32
33
34
35
36
37
38
39
40
    vector<point>
    x_order_intersection(vector< line_segment>& segments)
    {
       vector< point> ipts;
     const std::size t nsegments = segments.size();
      if(nseqments \leq 1)
        return ipts;
      vector<line segment> ordered segments(nsegments);
       transform(segments.begin(), segments.end(),
                        ordered segments.begin(), sort segment xy());
      sort(ordered_segments.begin(), ordered_segments.end(),
              line segment xy cmp());
       point ip1, ip2;
      const size t nbands = nsegments - 1;
      for(size t_i = 0; i < nbands; ++i)
       {
        const line segment& current seg = ordered segments[i];
        for(size t_j = i + 1; j < n segments; ++j)
         {
          const line segment& next seg = ordered segments[j];
          if(current seg.p2.x < next seg.p1.x)
             break;
          if(!do y interval intersects(current seg, next seg))
             continue;
          segment relation type result =
    compute intesection \overline{v}3 (current seg,
    next seg, ip1, ip2);
           if(result == DISJOINT)
             continue;
           ipts.push_back(ip1);
           if(result == OVERLAP)
             ipts.push_back(ip2);
         }
       }
       return ipts;
    }
```
Figura B.2 - Algoritmo x-Ordering para computação de Intersecção entre um único conjunto de segmentos.

A Figura B.3 demonstra o *algoritmo tiling-scheme* desenvolvido para computar os pontos de intersecção entre um único conjunto de segmentos.

```
\overline{01}02
03
04
05
06
07
08
09
10
11
12
13
14
15
16
17
18
19
20
21
22
23
2425
26 block size && y < t max)
27
28
29
30
31
32
33
34
35
36
37
38
39
40
41
42
43
44
45
46
    vector<point>
    tiling intersection(vector<line segment>& segments,
                                     const double& max_length, const 
    double& max_range, 
                                     const double& min_range)
    {
      int range = (return positive value(max range) / max length);
      vector<point> ipts;
      vector<line segment> segments range[4];
      double t_max;
       double block;
      t max = max range + return positive value(min range);
      double block size = t max/range;
      block = min range + block size;
      for(int i = 0:i < segments.size(); ++i)
       {
         int cont = 0;
        for(int y = block; y \leq t max; y += block size)
         {
           if(segments[i].p1.y < y || segments[i].p2.y < y)
           {
            segments range[cont].push back(segments[i]);
            if(segments[i].p1.y > y + block size || segments[i].p2.y >
    y + 
                continue;
            if((segments[i].p1.y > y || segments[i].p2.y > y) & &
               y < t max)
              segments range[cont+1].push back(segments[i]);
             break;
           }
           cont++;
         }
       }
       x-ordering
      int size = 0;
      for(auto& elemento: segments_range)
       {
         ipts = x_order_intersection(elemento, block,(block-
    block_size));
         block += block_size;
        size += ipts.size();
       }
       return ipts;
    }
```
Figura B.3 - Algoritmo tiling-schame para computação de Intersecção entre um

único conjunto de segmentos.